# Meshes and More

CMSC425.01 fall 2019

### Administrivia

• Google form distributed for grading issues

## Today's question

#### How to represent objects

# Polygonal meshes

- Standard representation of 3D assets
- Questions:
	- What data and how stored?
	- How generate them?
	- How color and render them?

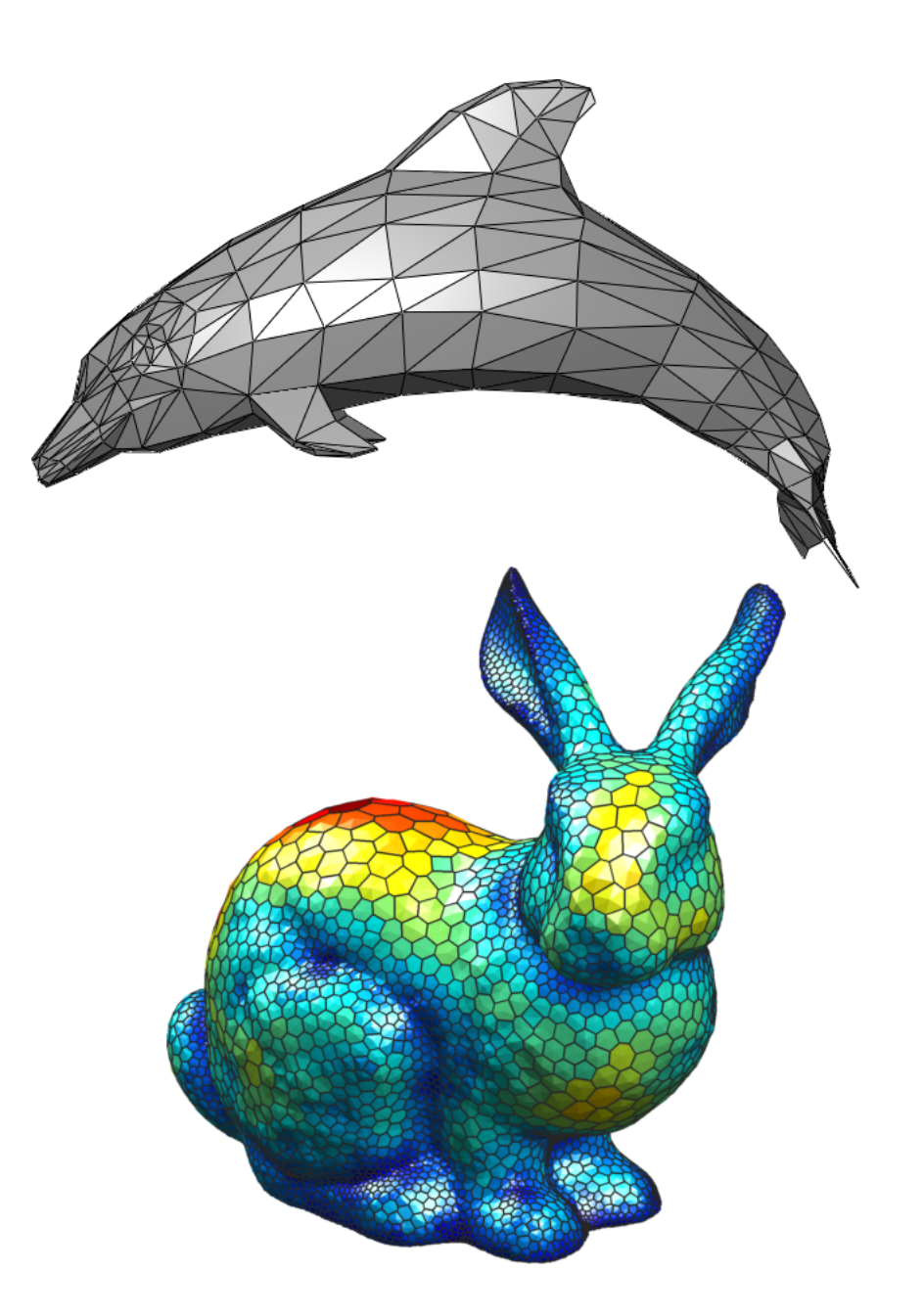

#### Data structure

- Geometric information
	- Vertices as 3D points
- Topology information
	- Relationships between vertices
	- Edges and faces

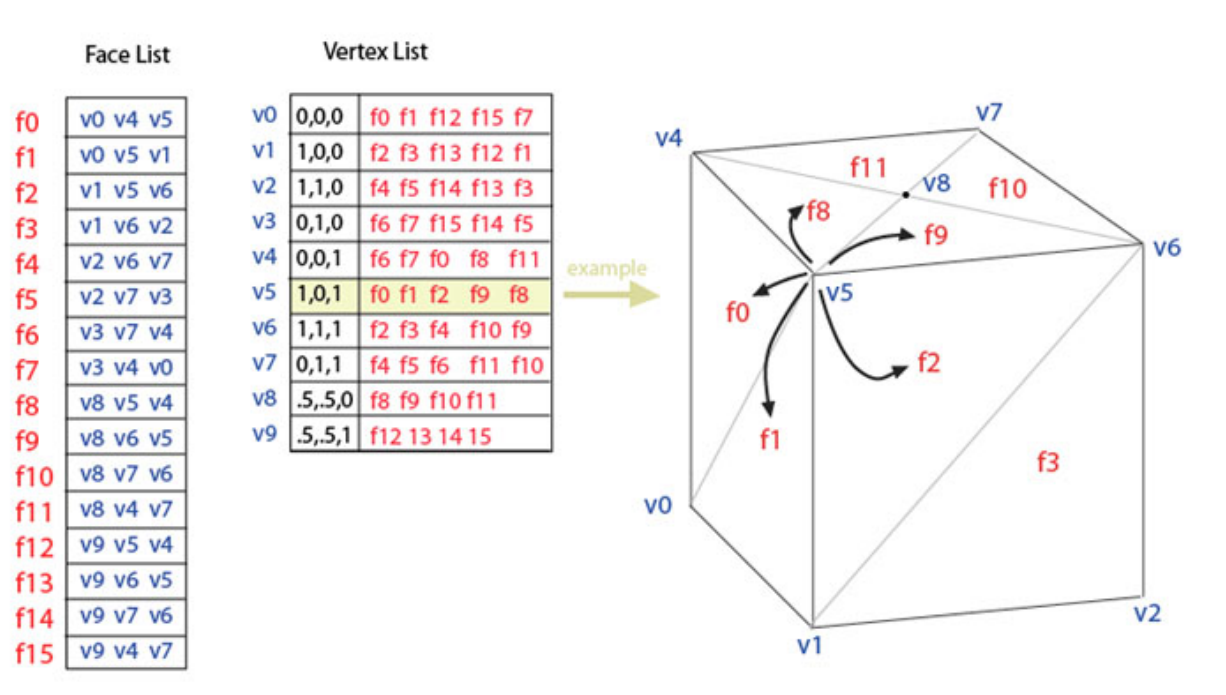

## Vertex and fragment shaders

- Mapping triangle to screen
- Map and color vertices
	- Vertex shaders in 3D
- Assemble into fragments
- Render fragments
	- Fragment shaders in 2D

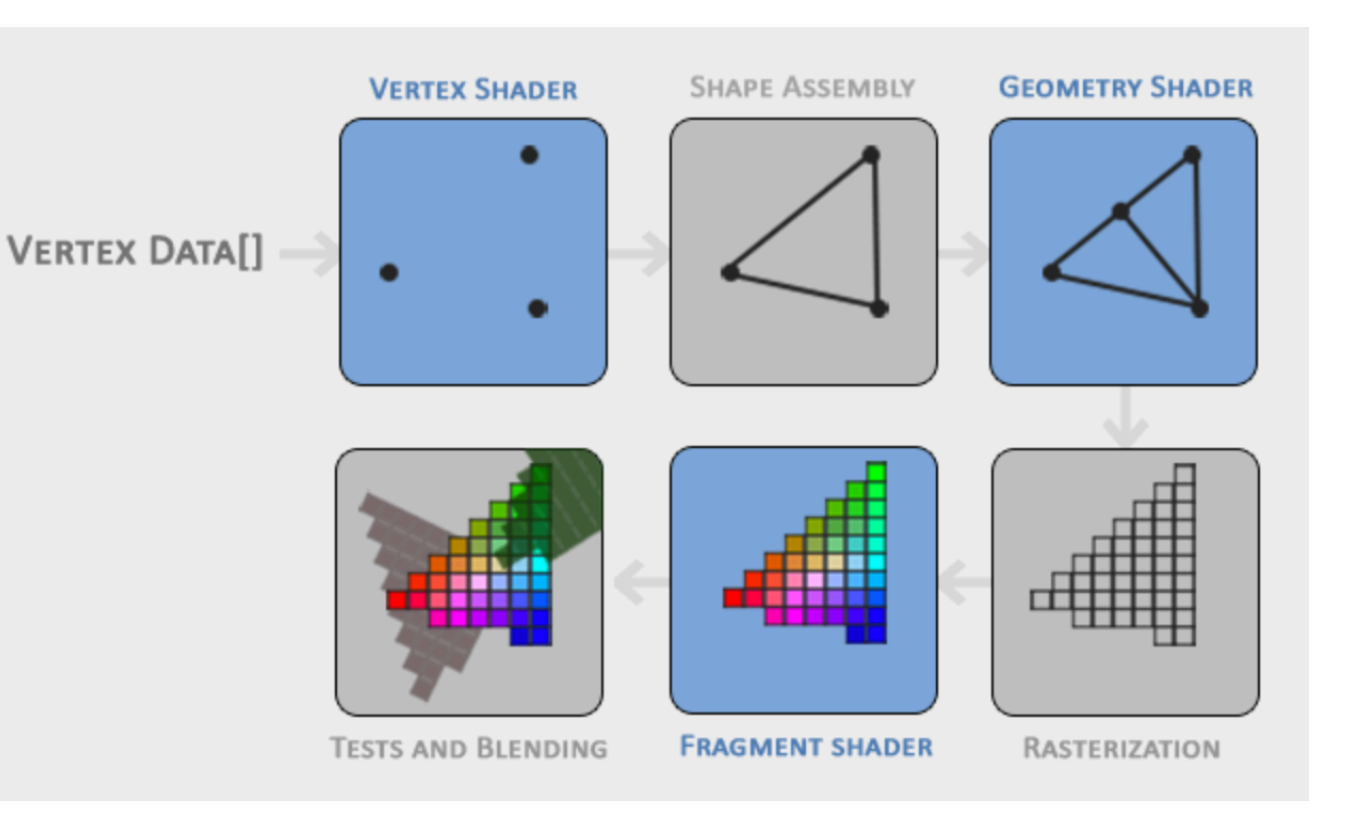

# Normals and shading – shading equation

- Light equation
	- k terms color of object
	- L terms color of light
- Ambient term ka La
	- Constant at all positions
- Diffuse term  $-$  kd (n  $\bullet$  I)
	- Related to light direction
- Specular term  $-(v \cdot r)^q$ 
	- Related to light, viewer direction

$$
L_o = k_a L_a + \left(k_d \left(\mathbf{n} \cdot \mathbf{l}\right) + k_s \left(\mathbf{v} \cdot \mathbf{r}\right)^q\right) \frac{L_i}{r^2}
$$

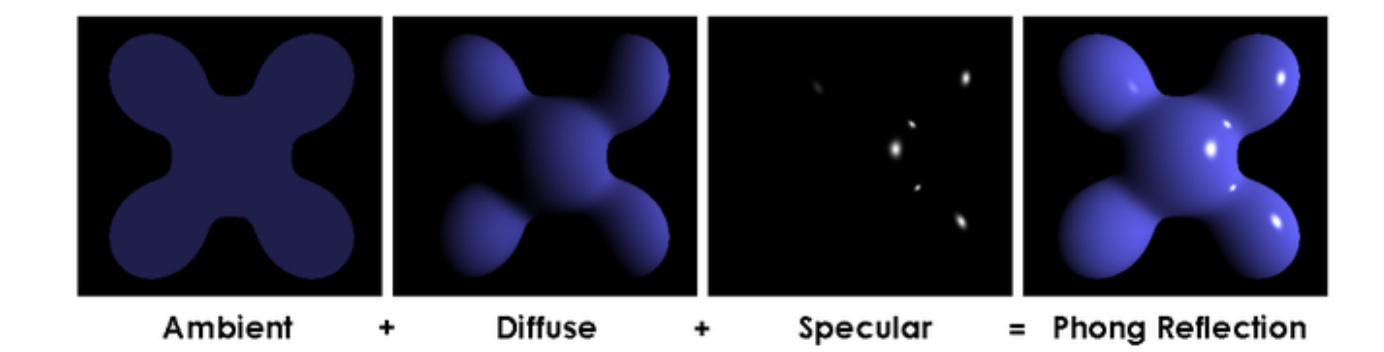

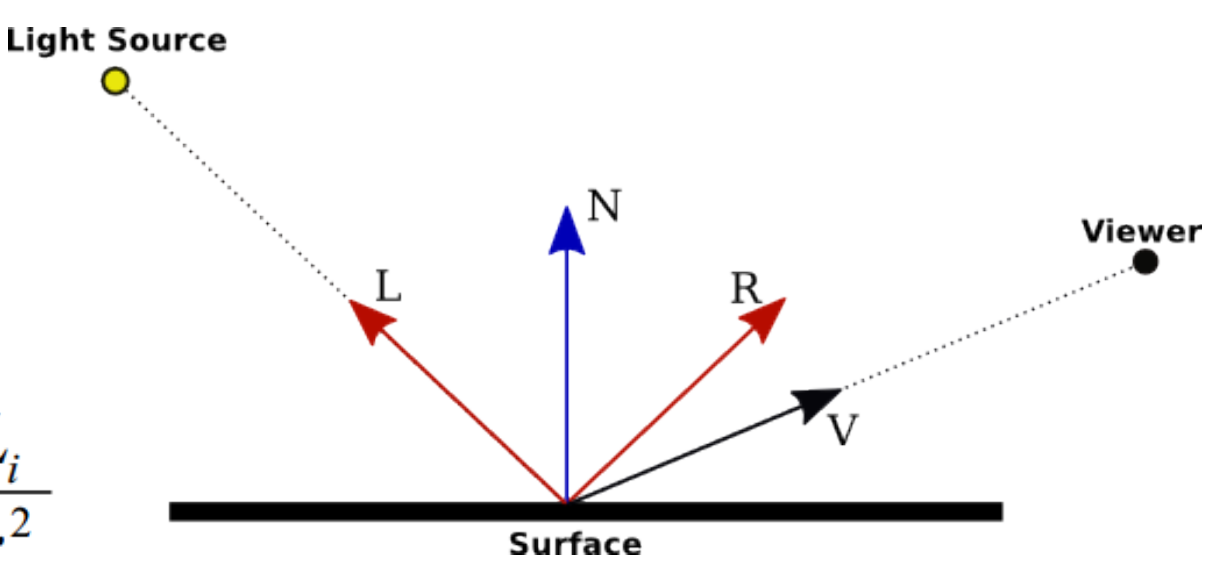

# Phong exponent

- Powers of  $cos$   $(v \cdot r)^q$ • v and r normalized
- Tightness of specular highlights

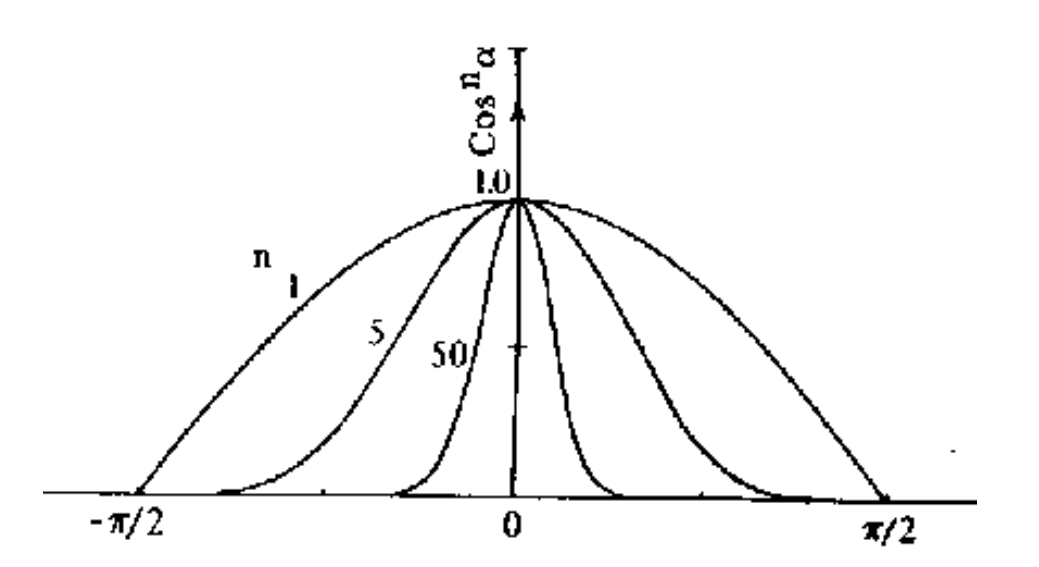

• Shininess of object

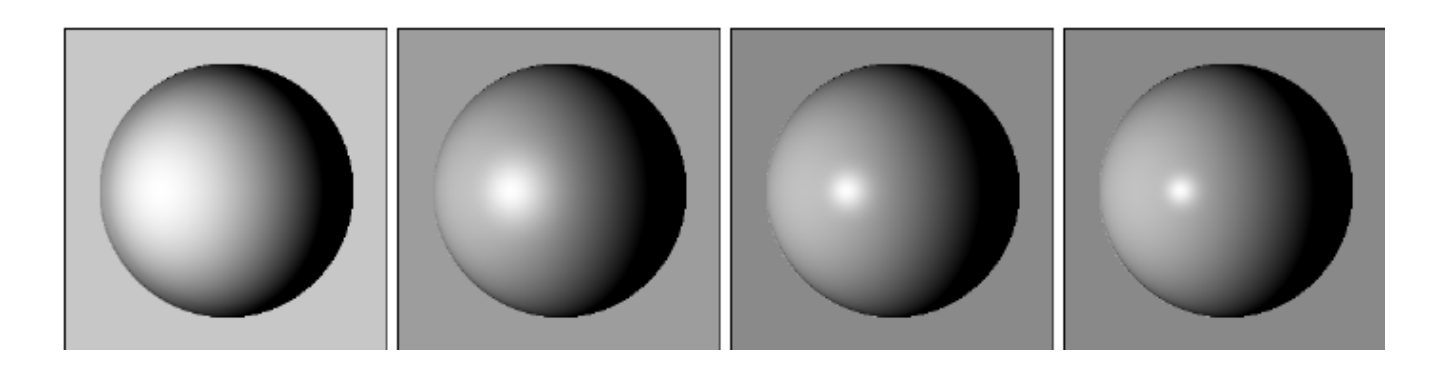

## Normals and shading

- Face normal
	- One per face
- Vertex normal
	- One per vertex. More accurate

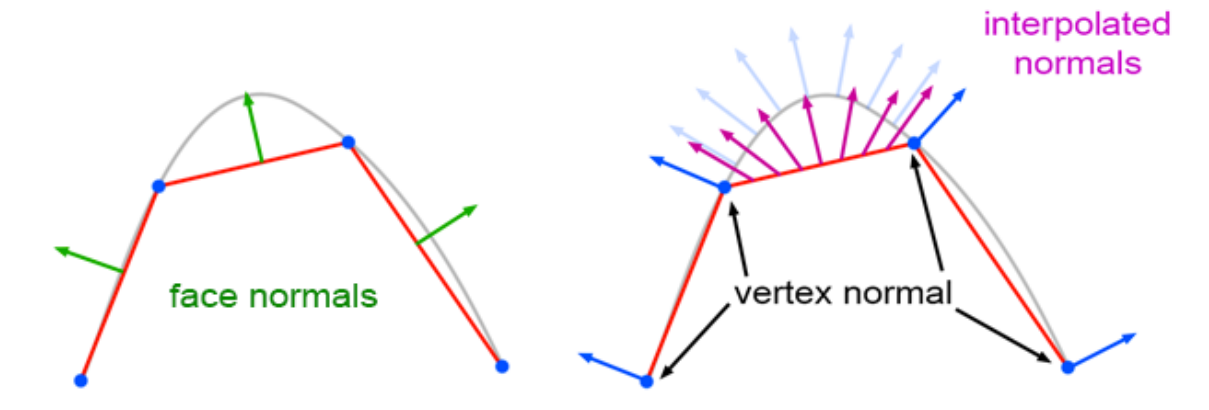

@ www.scratchapixel.com

- Interpolation
	- Gouraud: Shade at vertices, interpolate
	- Phong: Interpolate normals, shade

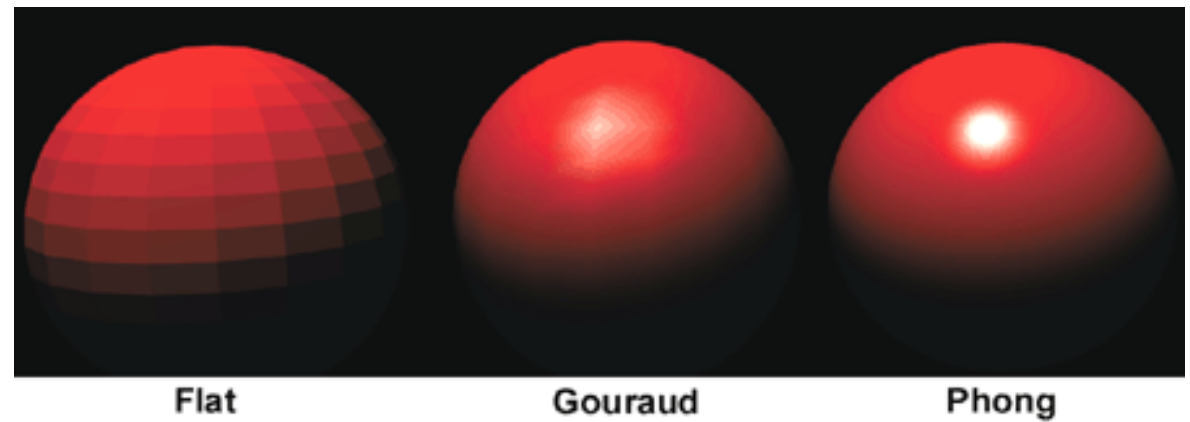

## Texture mapping

- Vary color across figure
- ka, kd and ks terms
- Interpolate position inside polygon to get color
- Not trivial!
- Mapping complex

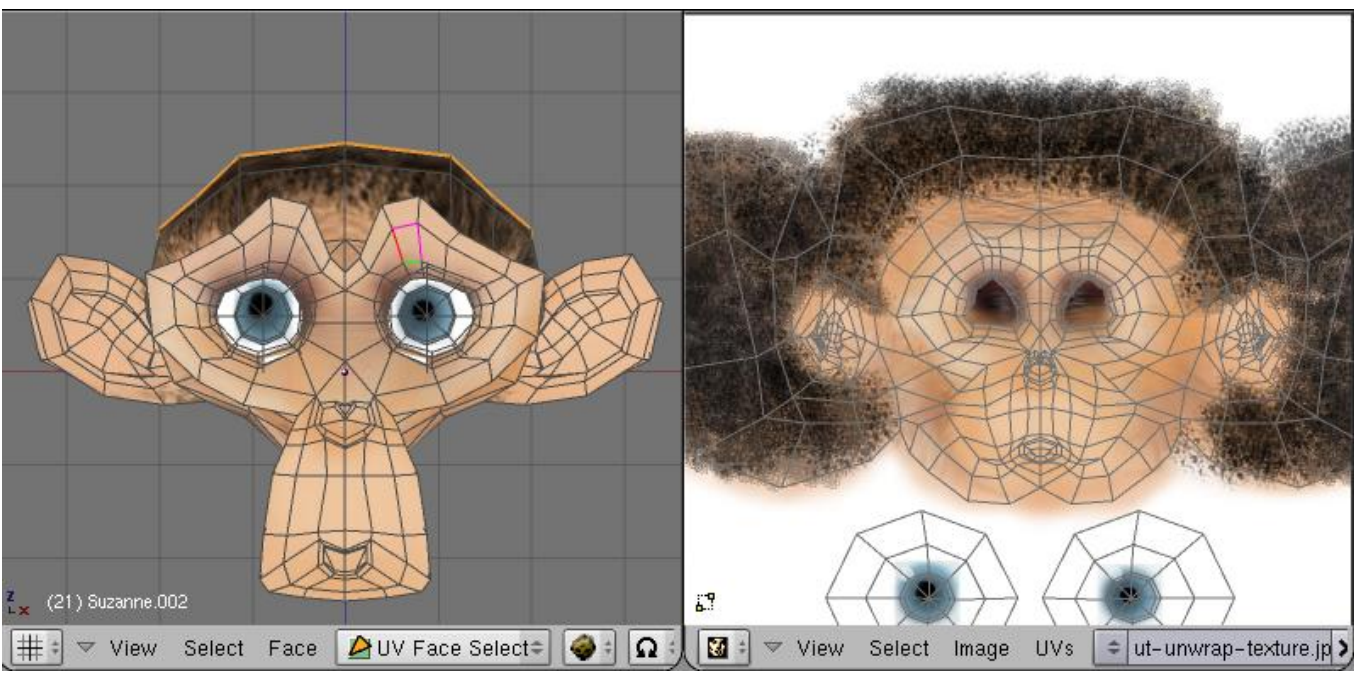

# Bump mapping

- "Texture" map of
	- Perturbed normals (on right)
	- Perturbed height (on left)

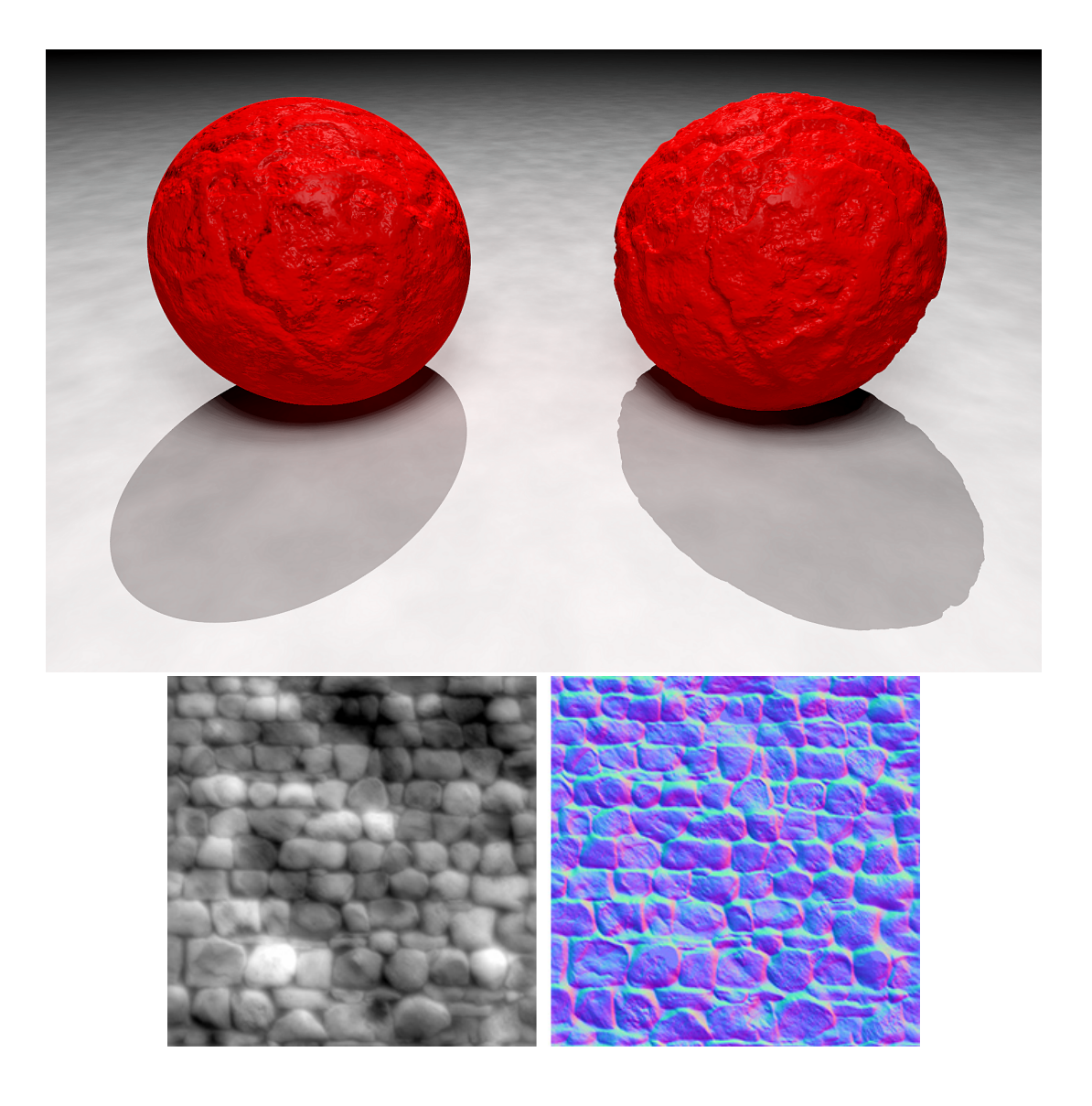

# Summary – full polygon mesh asset

- Mesh can have vertices, faces, edges plus normals
- Material shader can have
	- Color (albedo)
	- Phong coefficient q
	- Normal map
	- Texture map
	- Bump map
	- Height map

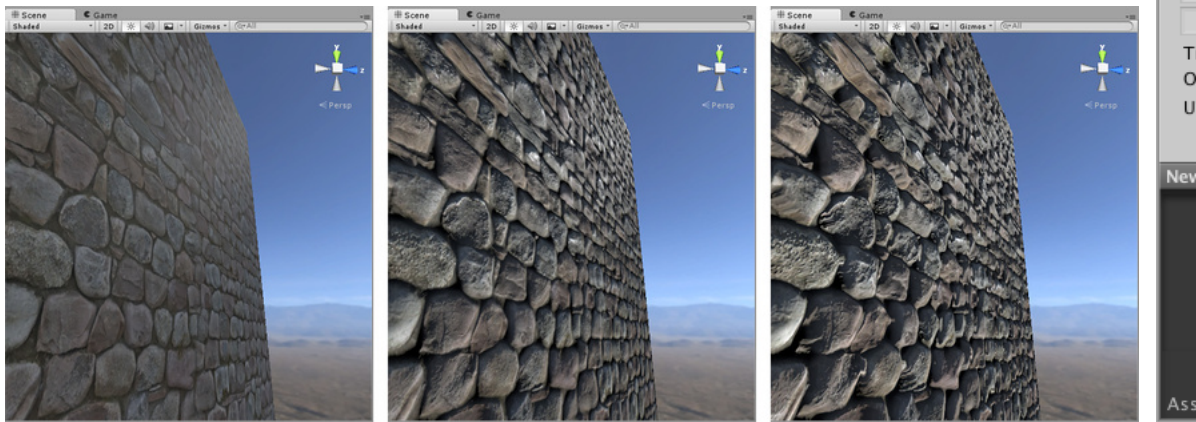

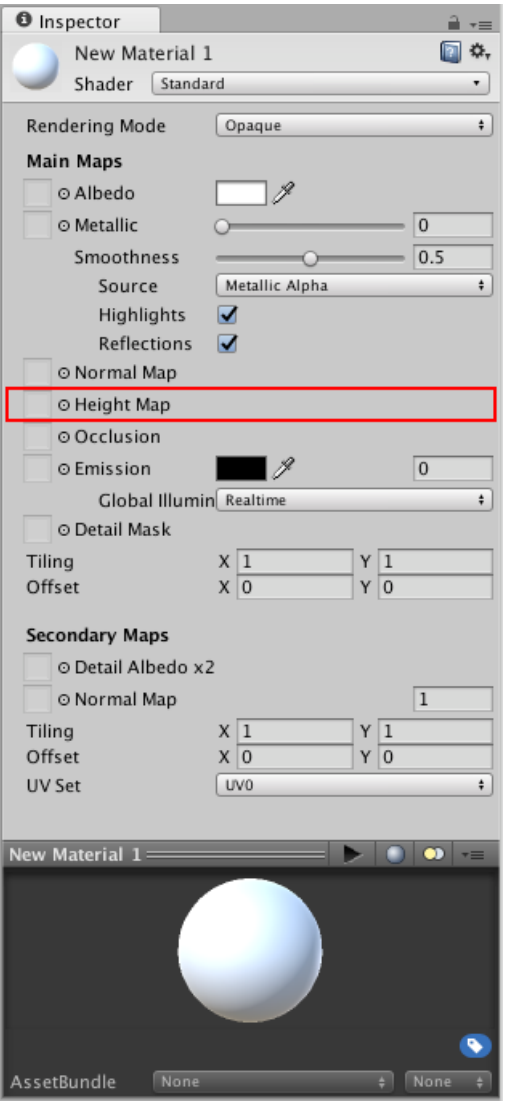

## [WebGL example](http://www.cs.toronto.edu/~jacobson/phong-demo/)

- Based on a http://multivis.net/lecture/phong. applet by Prof. Thorsten Thormählen. Modifie
- http://www.cs.toronto.edu/~jacobson/phong-

### Rending mesh – throw data at screen

- 
- Flat shading
- Gouraud shading at vertices
- Phong shading at pixels

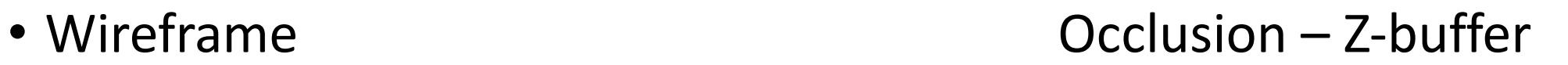

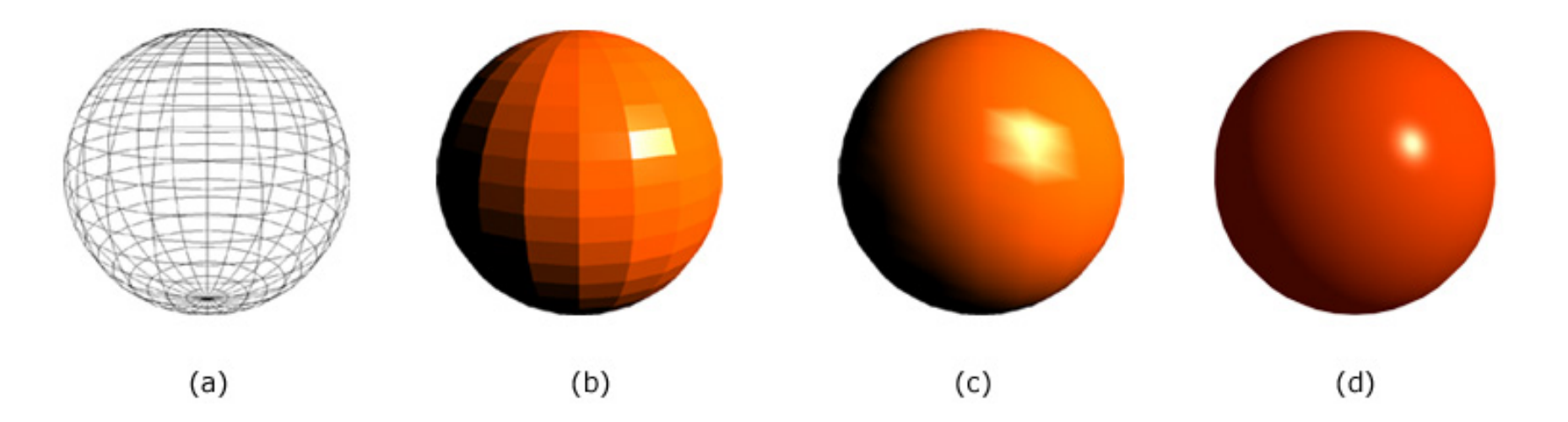

### How create 3D asset?

- Model by hand
- Model by procedure
- Model by scanning
- Mix all three
	- By hand control B-spline surface procedure
	- Take pictures for texture map, bump map

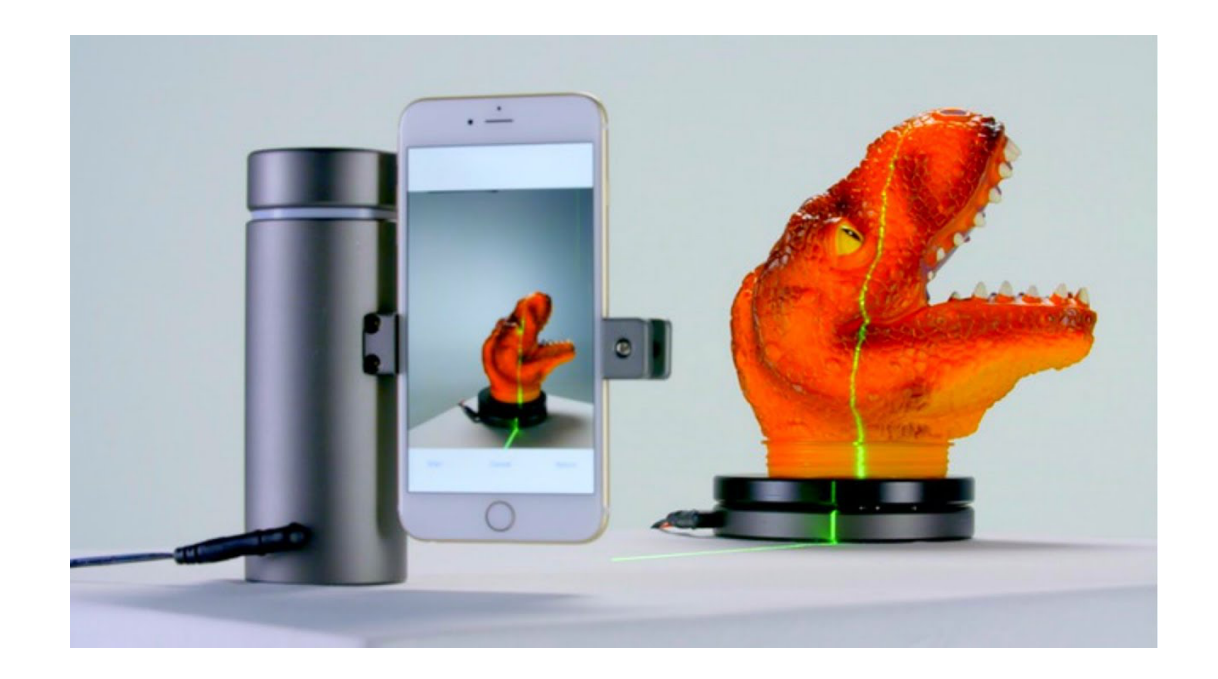

# Constructive Solid Geometry (CSG)

- Volume based
- Supports physical and simulation of objects
- Heavily used in industry for precision and flexibility
- Can output polygonal mesh for Unity asset

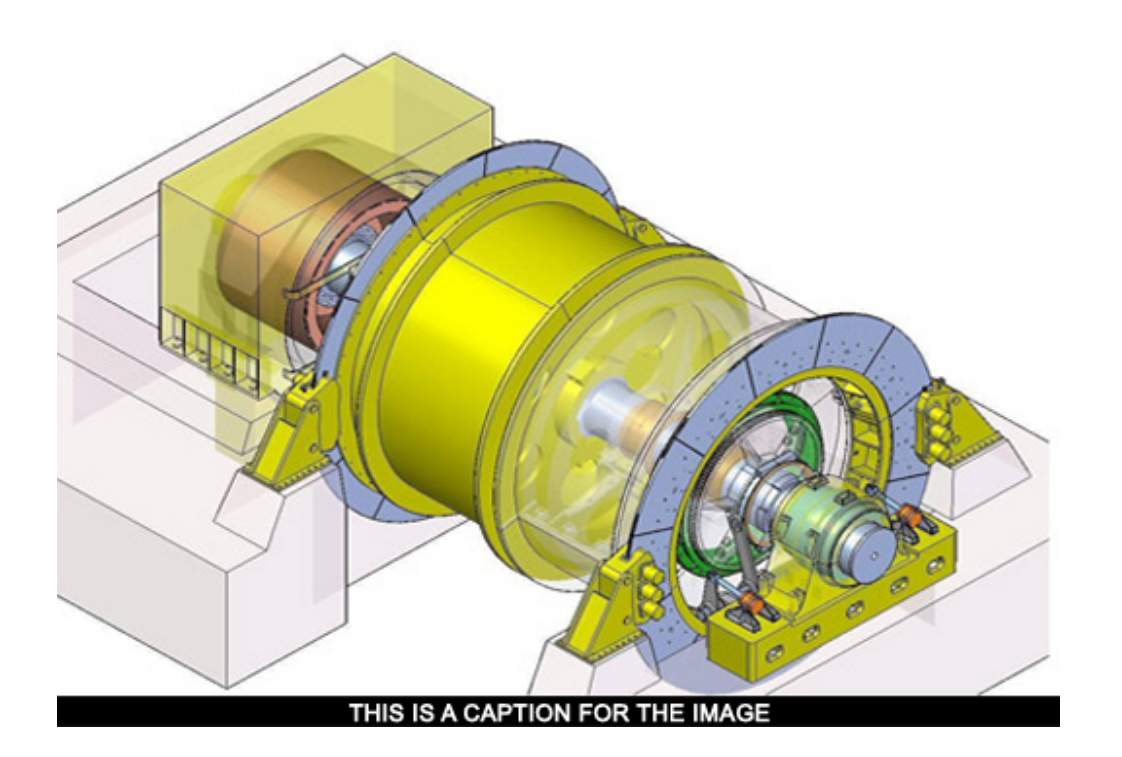

## Boolean operations on primitives

- Union
- Intersection
- Difference
- (and scaling)

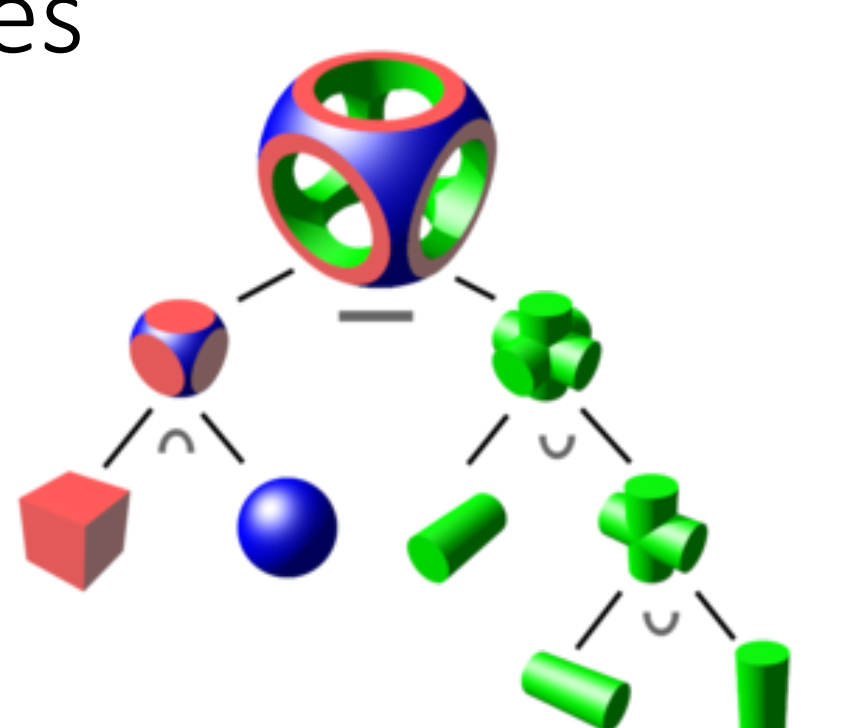

- Rectangular blocks
- Spheres
- Cylinders

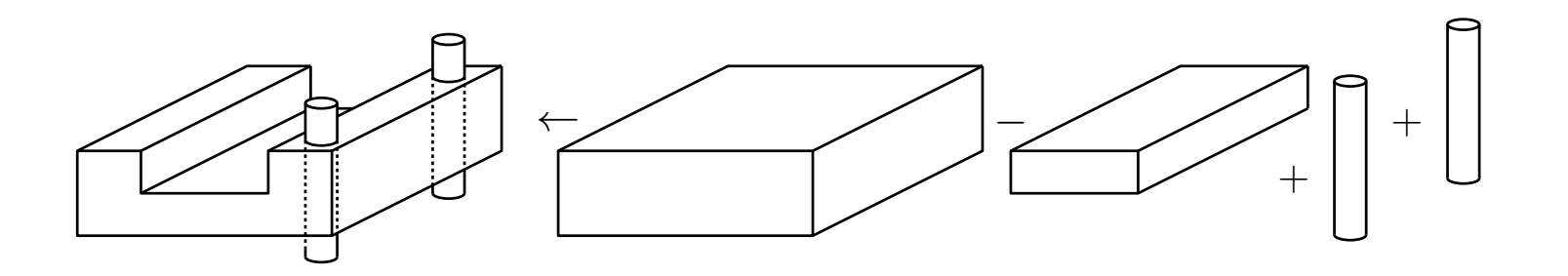

# Easy CSG intro: Tinkercad

- https://www.tinkercad.com
- Free
- Easy
- Online tutorials
- Can add own procedural object code in Javascript!

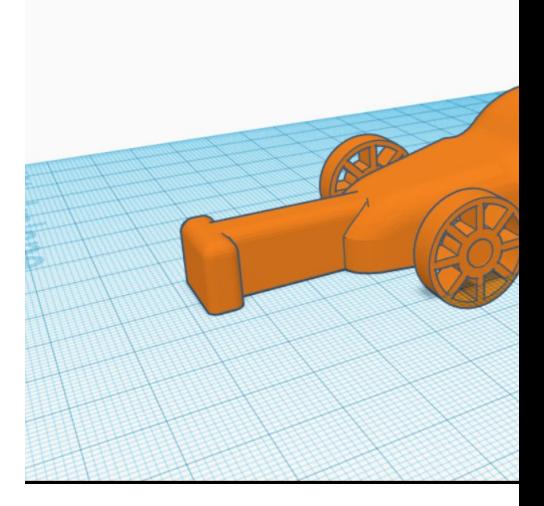

#### CSG tree

- Unevaluated CSG object represented as tree
- How determine if point is inside object?

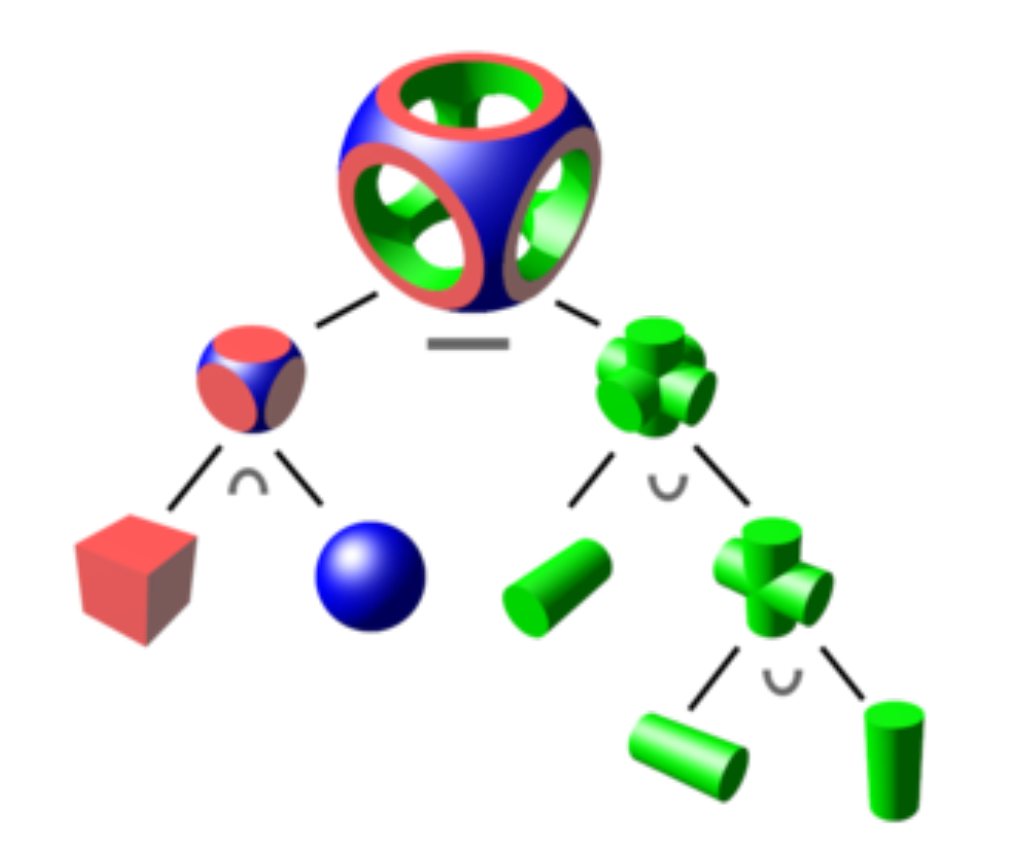

#### CSG tree

• Recursive procedure

Membership Test for CSG Tree

```
bool isMember (Point p, CSGnode u) {
    if (u.isLeaf)
        return u.primitiveMemberTest(p);
    else if (u.isUnion)
        return isMember(p, u.left) | | isMember(p, u.right);
    else if (u.isIntersect)
        return isMember(p, u.left) && isMember(p, u.right);
    else if (u.isDifference)
        return isMember(p, u.left) && !isMember(p, u.right);
}
```
## CSG problems: boundary issues

- Operation produces 2d glitch
- ??

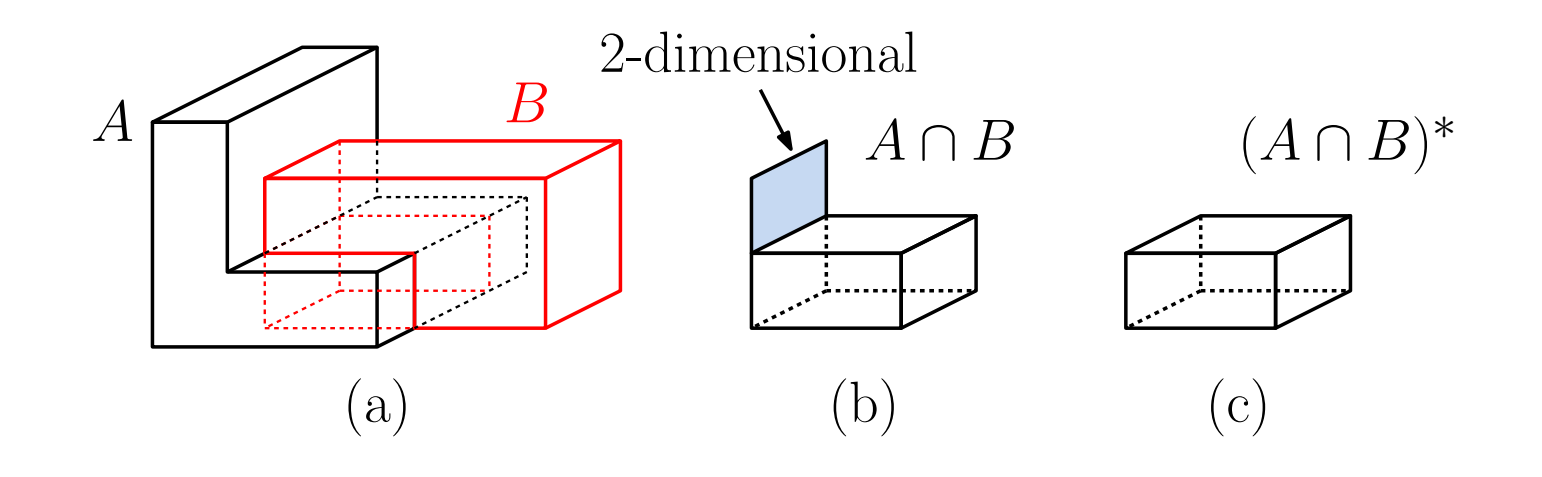

# CSG problems: boundary issues

- 
- Definitions
	- Interior  $int(A)$  surrounded by A
	- Exterior  $ext(A)$  no A adjacent
	- Boundary bnd(A) adjacent to both
	- Closure(A) =  $int(A)$  union bnd(A)
- $A^*$  = closure(interior(A))
- A  $op^* B = closure(int(A op B))$

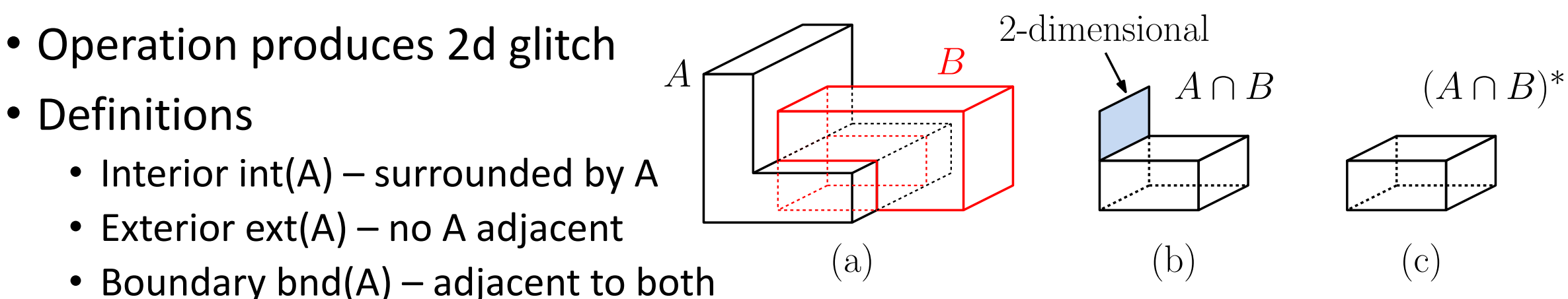

# Polygonal meshes

- Represents boundary of object
- 2D manifold
	- Neighborhood of vertex is 2d
- Constraints:
	- No t-junctions
	- Only 2 faces/edge
	- No points inside polygon

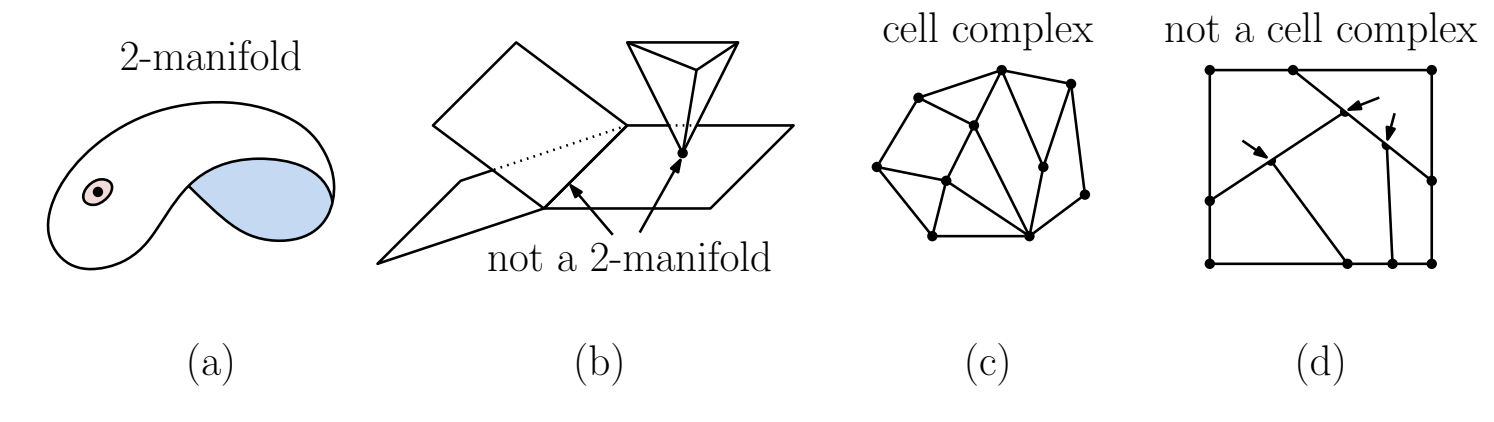

## Meshlab

- Polygonal mesh editor
- Free
- View, edit, clean up meshes
- Many sophisticated algorithms

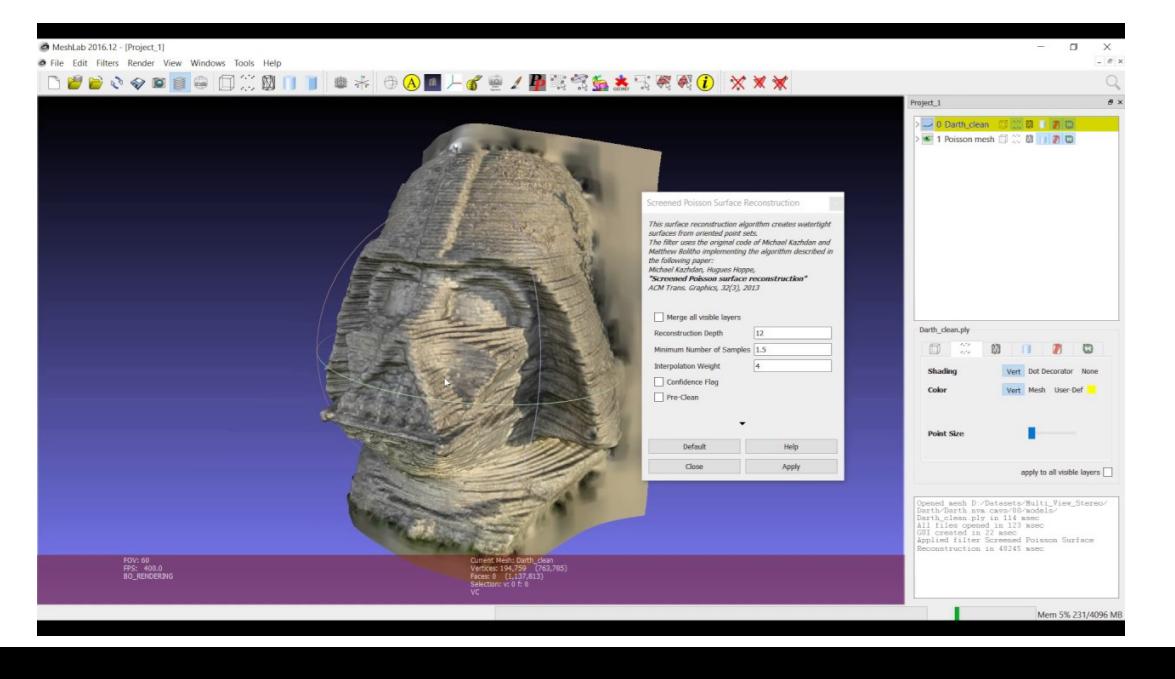

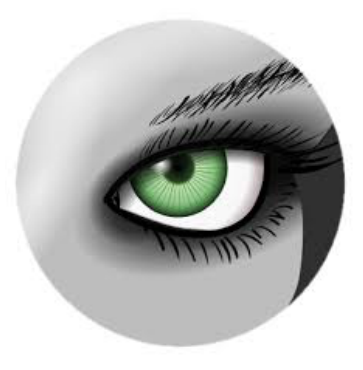

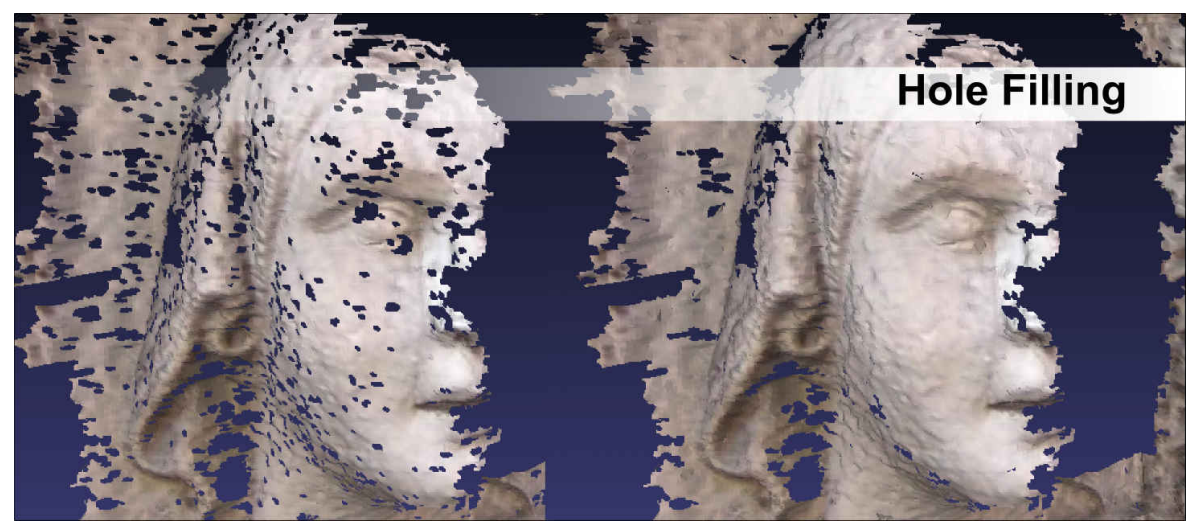

## Meshes as planar graphs

- Euler's formula
- $v e + f = 2$

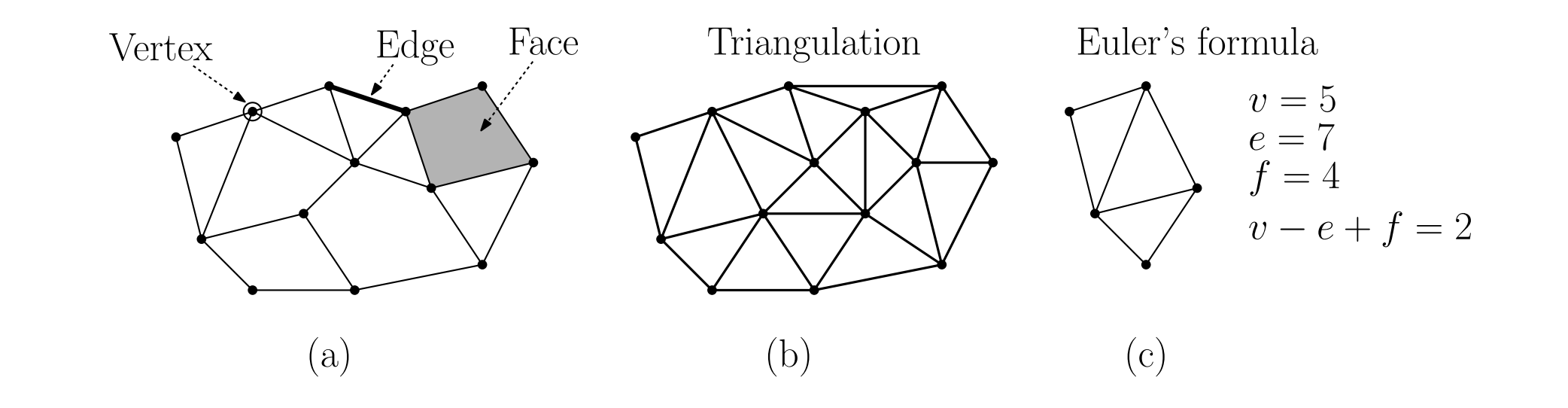

## Meshes as planar graphs

- Euler's formula
- $v e + f = 2$
- Gives upper bounds on # of edges and faces

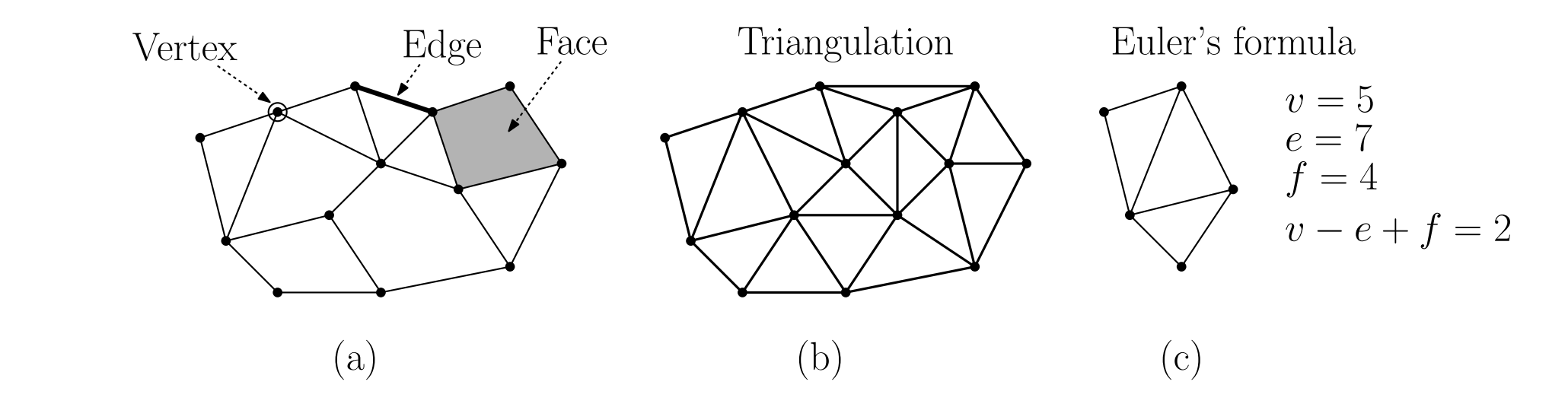

#### Data structure again

- Face—vertex representation
- What can you find easily?

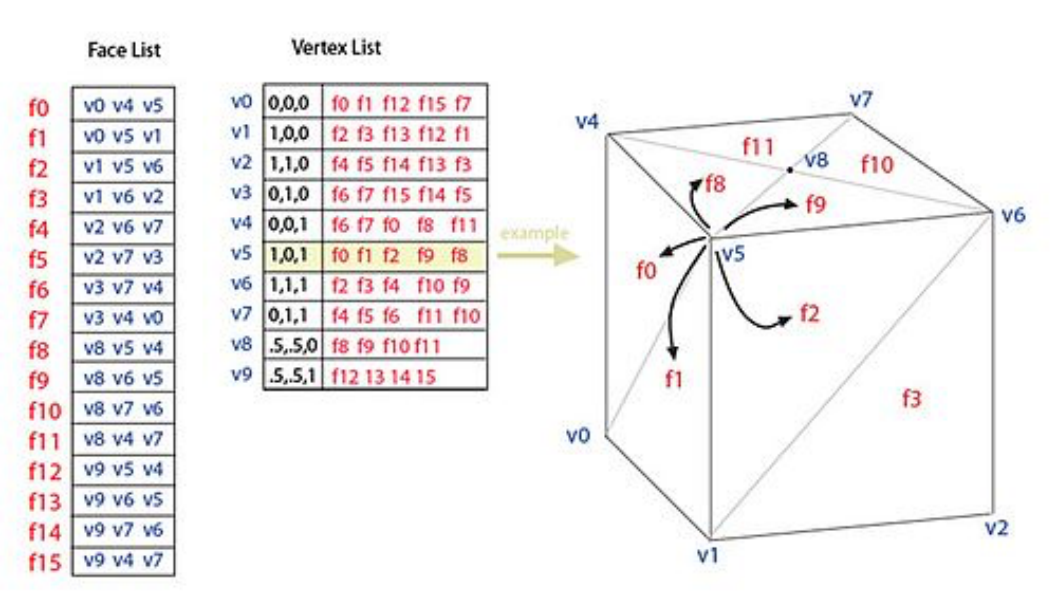

#### Data structure again

- Face—vertex representation
- What can you find easily?
	- Traverse vertices on face
	- Traverse faces from vertex
- What's hard to find?

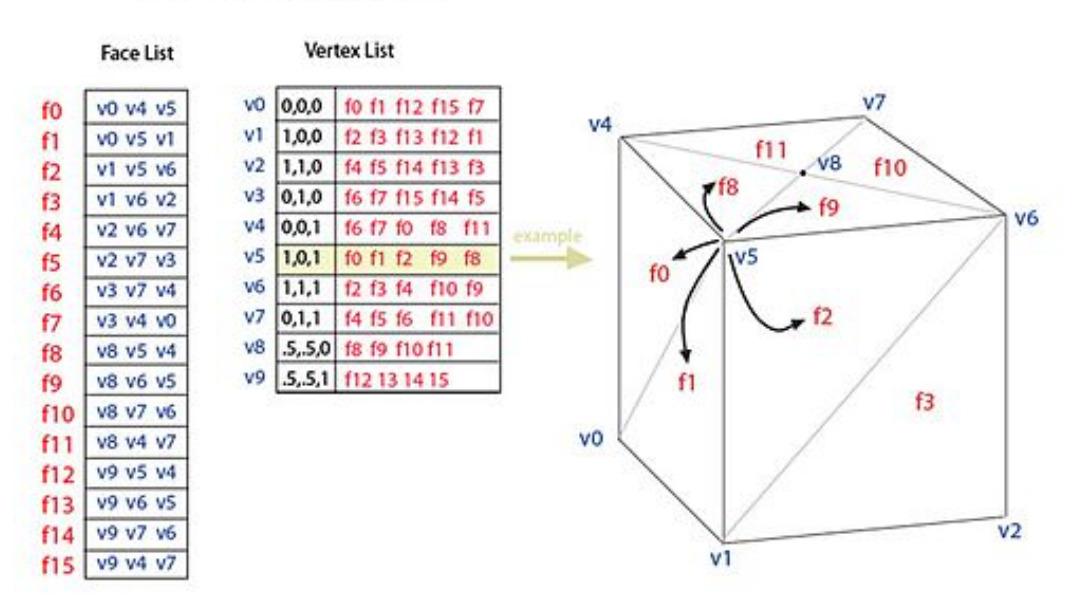

#### Data structure again

- Face—vertex representation
- What can you find easily?
	- Traverse vertices on face
	- Traverse faces from vertex
- What's hard to find?
	- Adjacent faces?
	- Traverse vertices nearby systematically

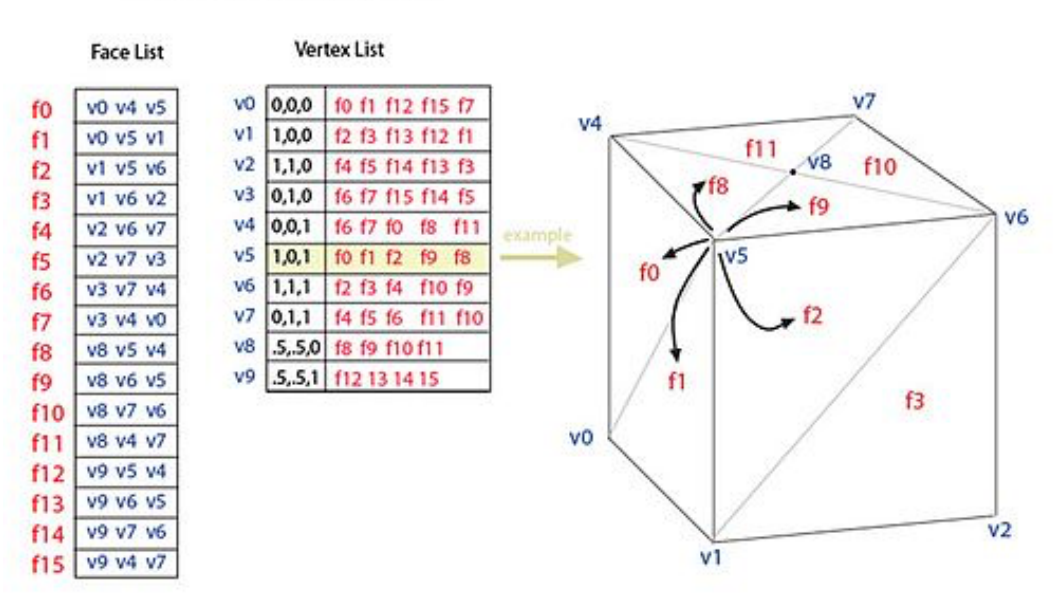

- DECL doubly-connected edge list
- Stores directed half-edges
- Flexible, supports easier updates

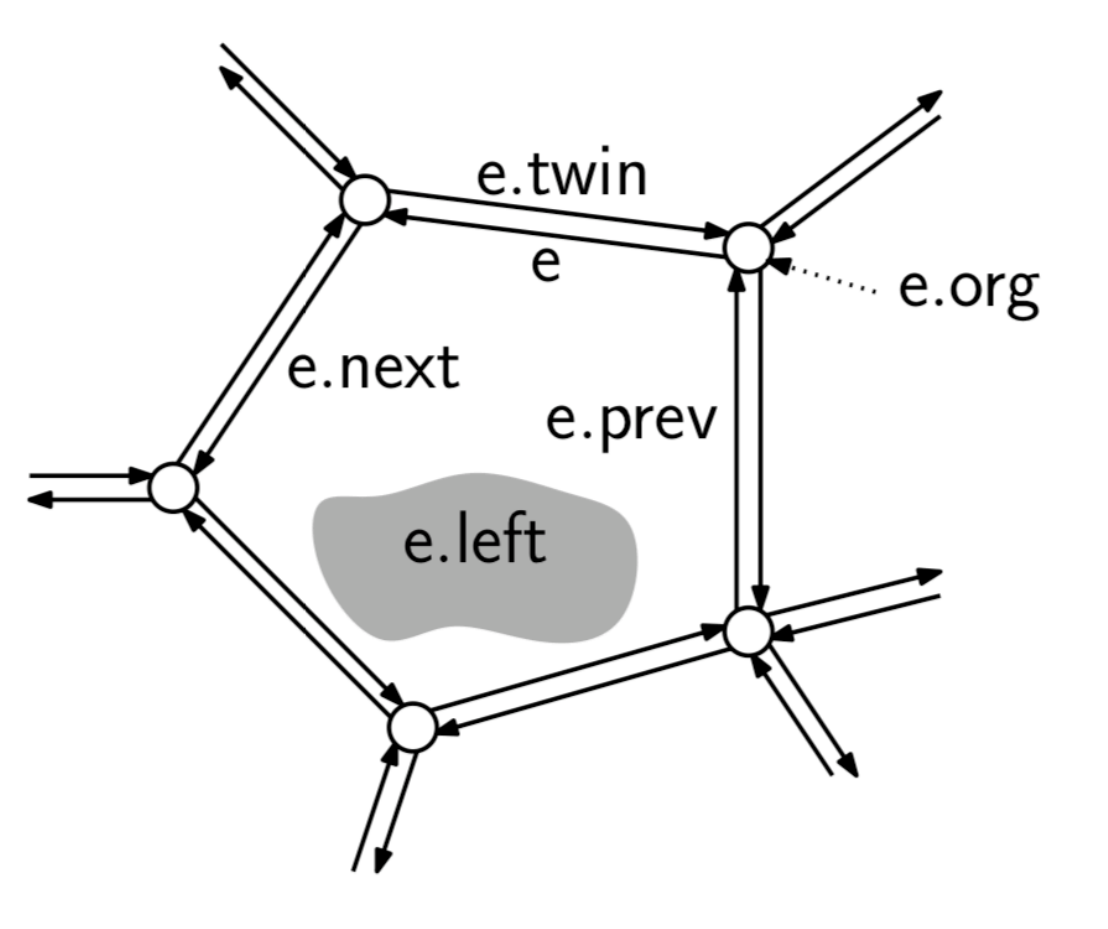

- Vertex v has coordinates plus one link to incident edge
- Face f has link to one half edge
- Edge (origin u, destination v) has
- *e.org*: e's origin
- *e.twin*: e's opposite twin half-edge
- *e.left*: the face on e's left side
- *e.next*: the next half-edge after e in counterclockwise order about e's left face
- *e.prev*: the previous half-edge to e in counterclockwise order about e's left face (that is, the next edge in clockwise order).

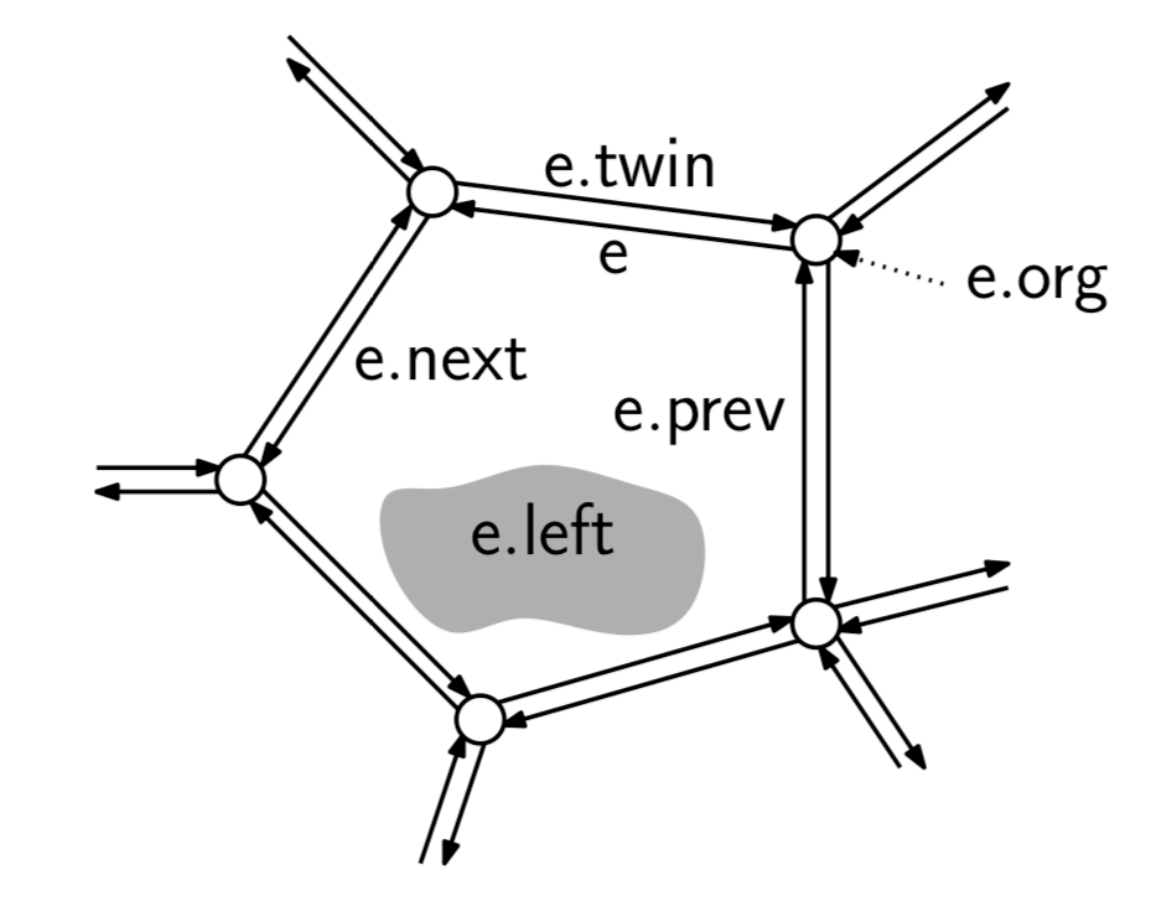

- What is …
- e.dest: e's destination vertex

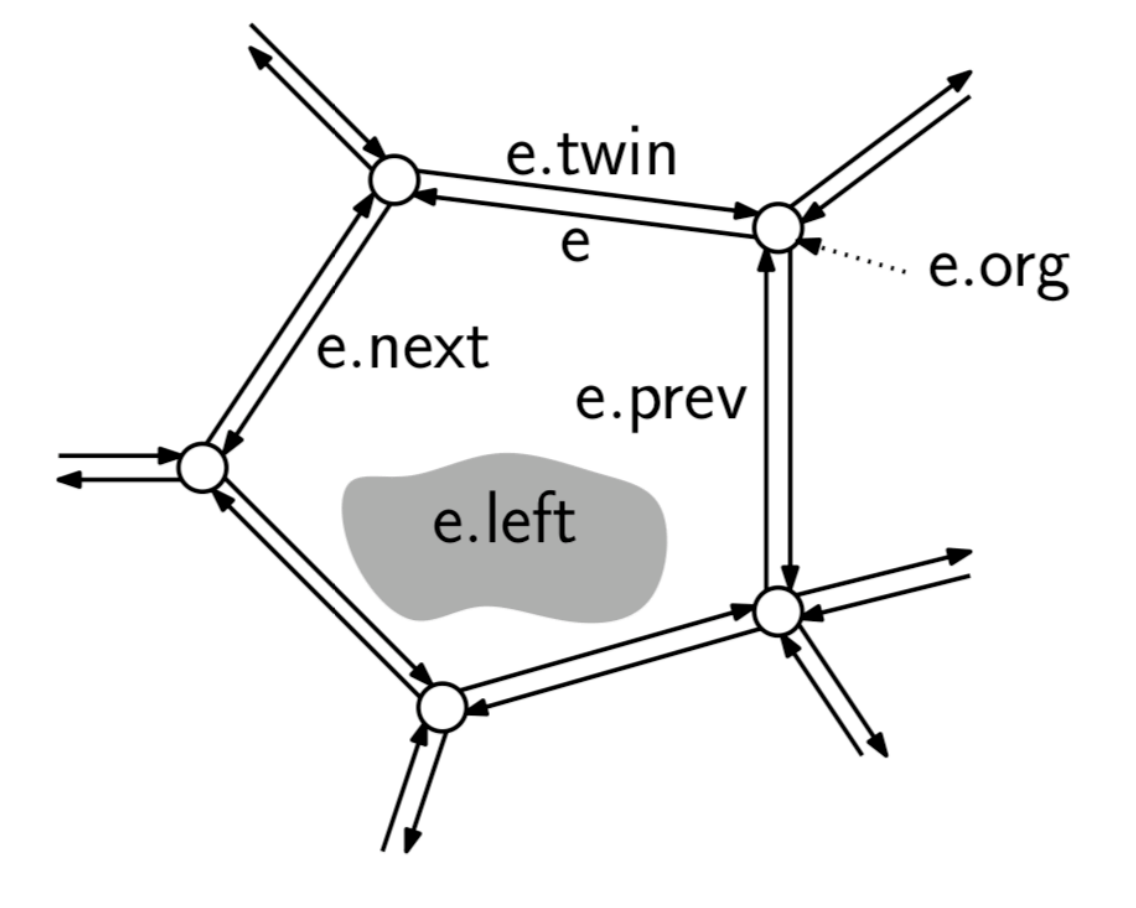

- What is …
- e.dest: e's destination vertex

e.dest ← e.twin.org

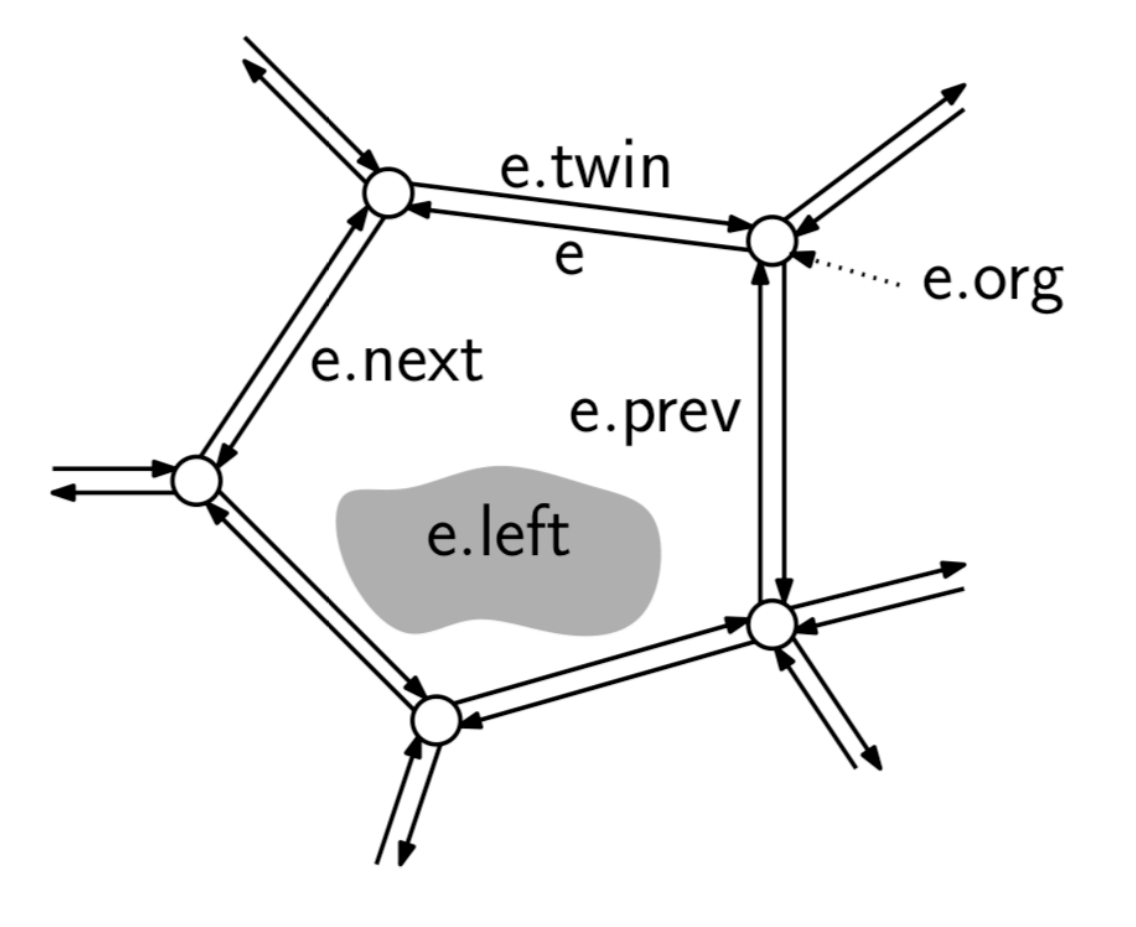

- What is …
- e.right: the face on e's right side

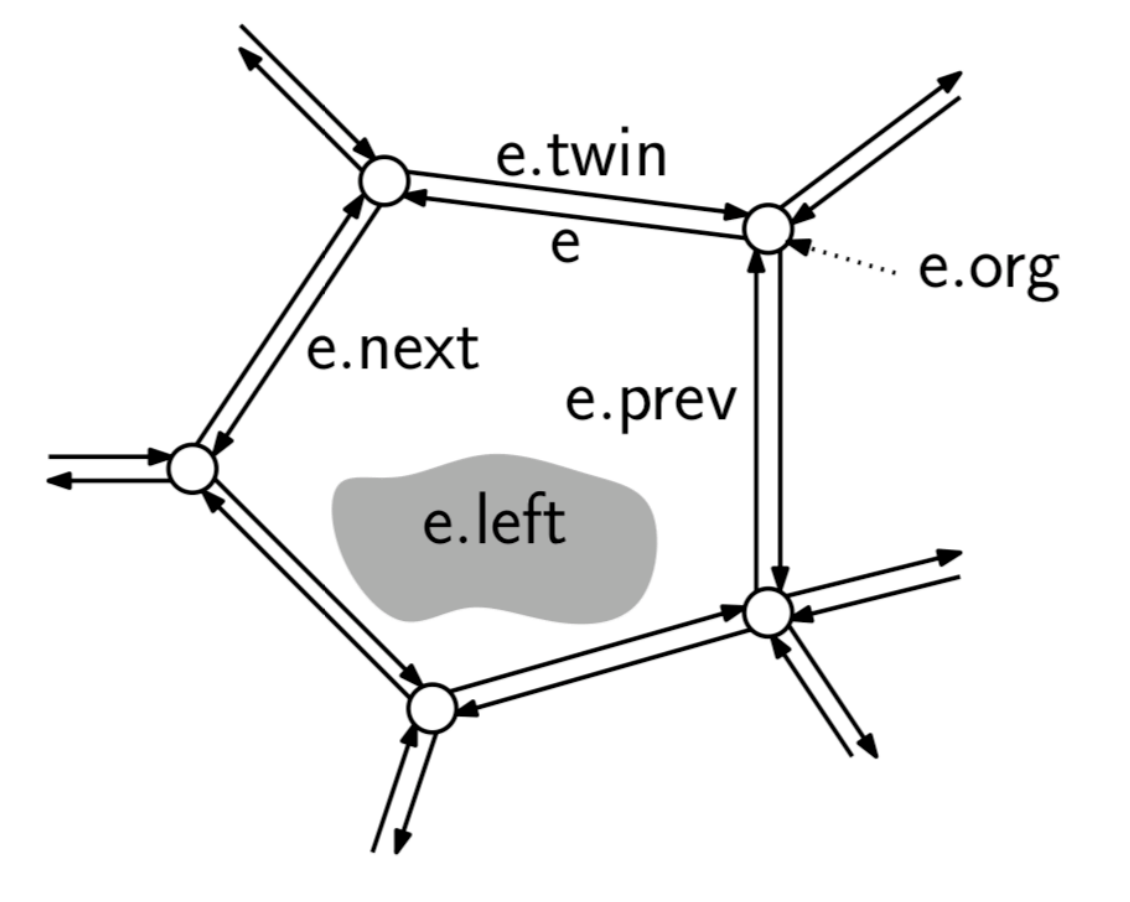

- What is …
- e.right: the face on e's right side

e.right ← e.twin.left

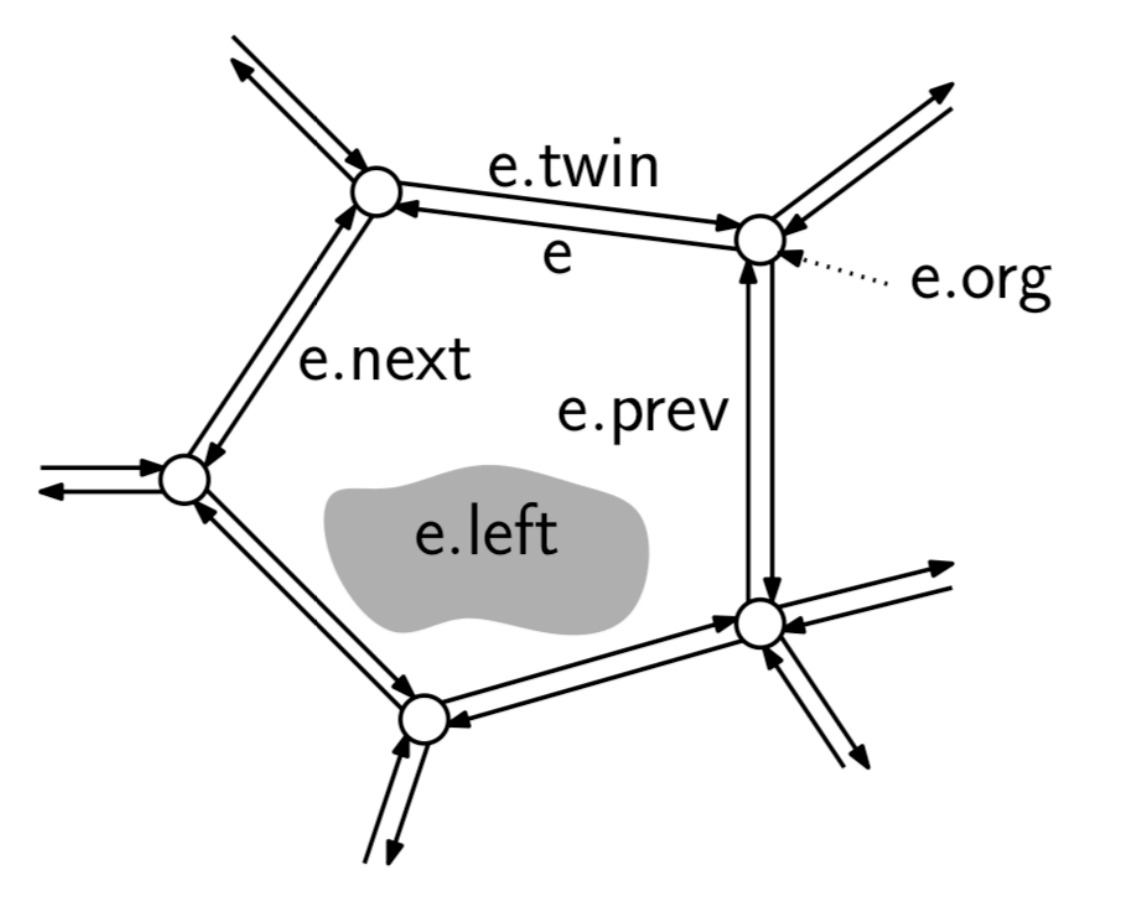

- What is …
- e.onext: the next half-edge that shares e's origin that comes after e in clock-wise order

e.onext ← e.prev.twin

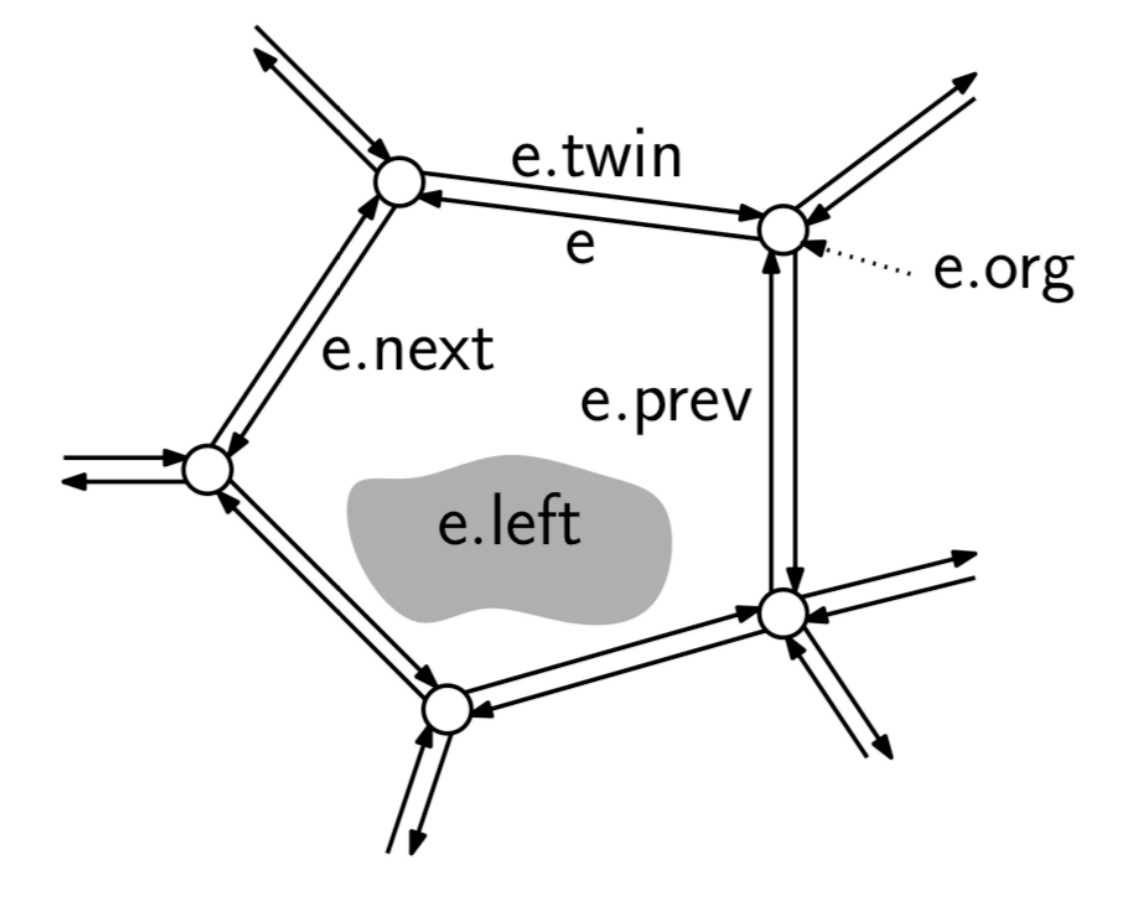

- What is …
- the previous half-edge that shares e's origin that comes before e in clockwise order

e.oprev ← e.twin.next

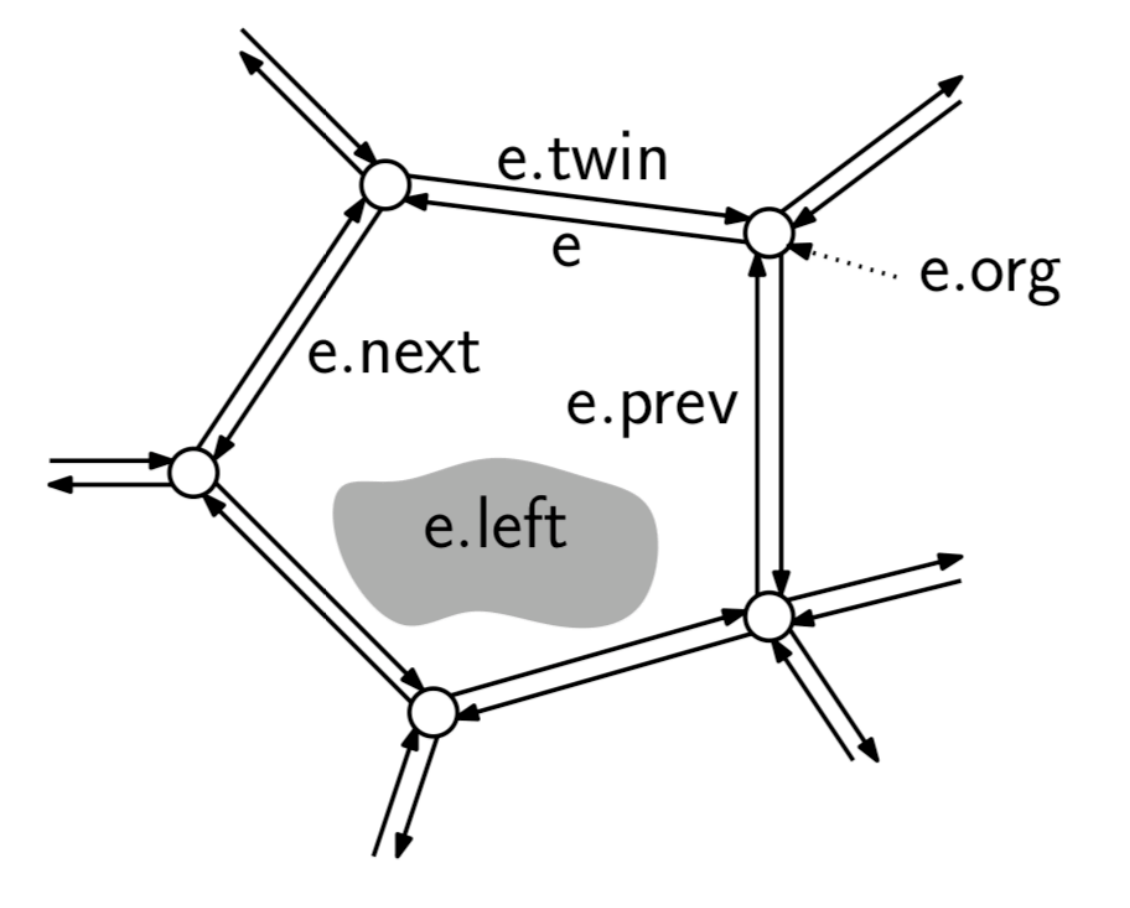

• Question: how traverse f in ccw order?

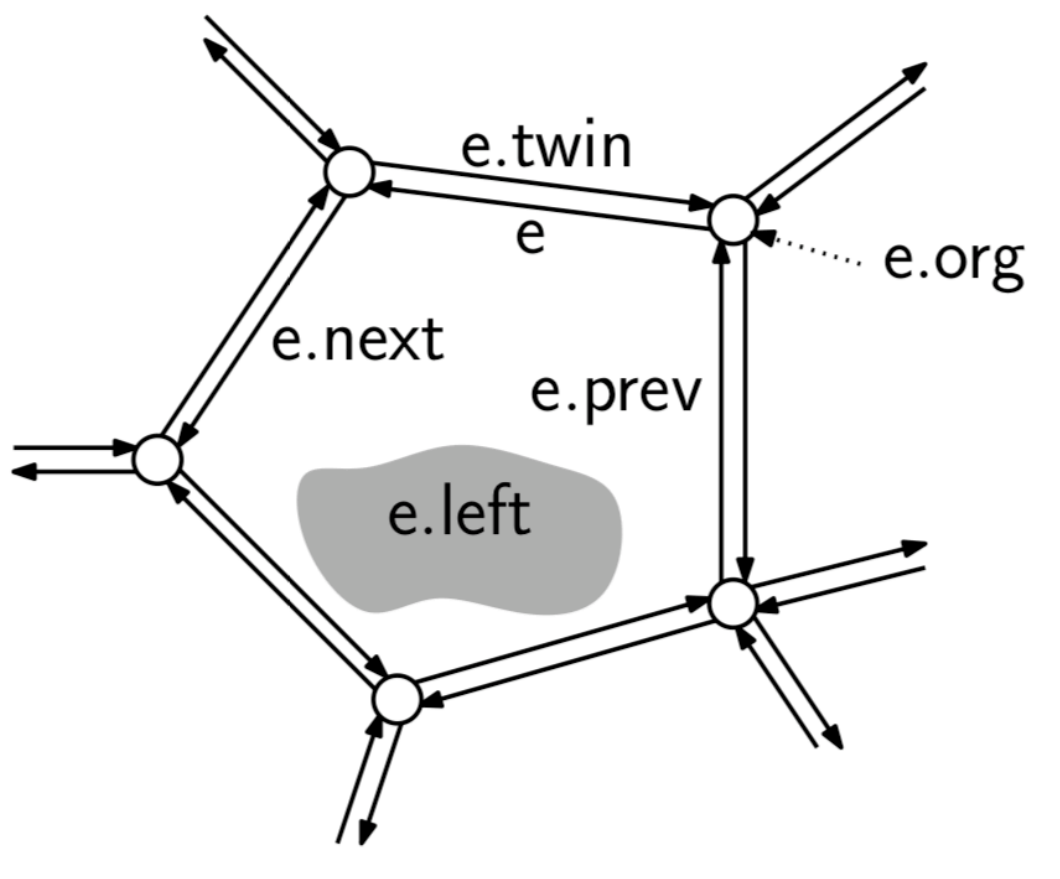

• Question: how traverse f in ccw order?

```
faceVerticesCCW (Face f) {
    Edge start = f. incident;
    Edge e = start;do \{output e.org;
         e = e.next;} while (e != start);
\mathcal{F}
```
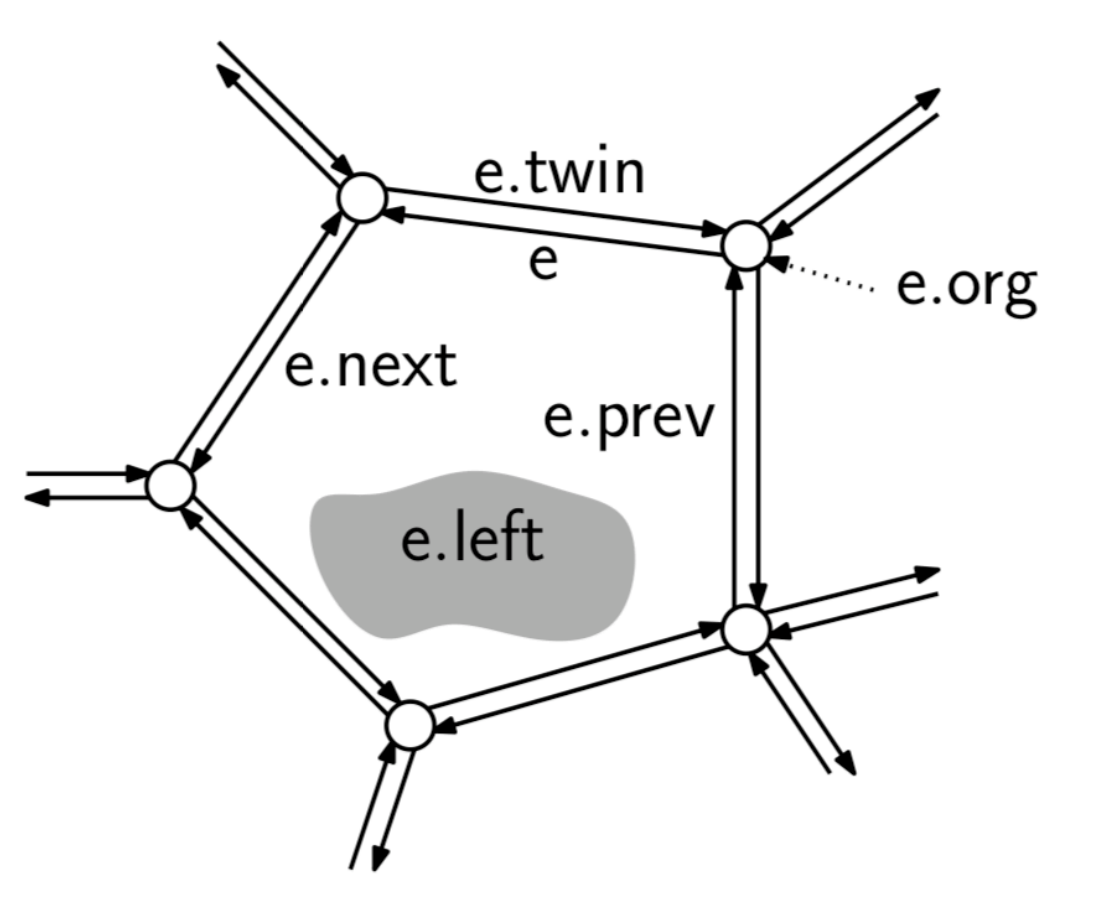

• Question: how traverse all vertices that are neighbors of v in cw order?

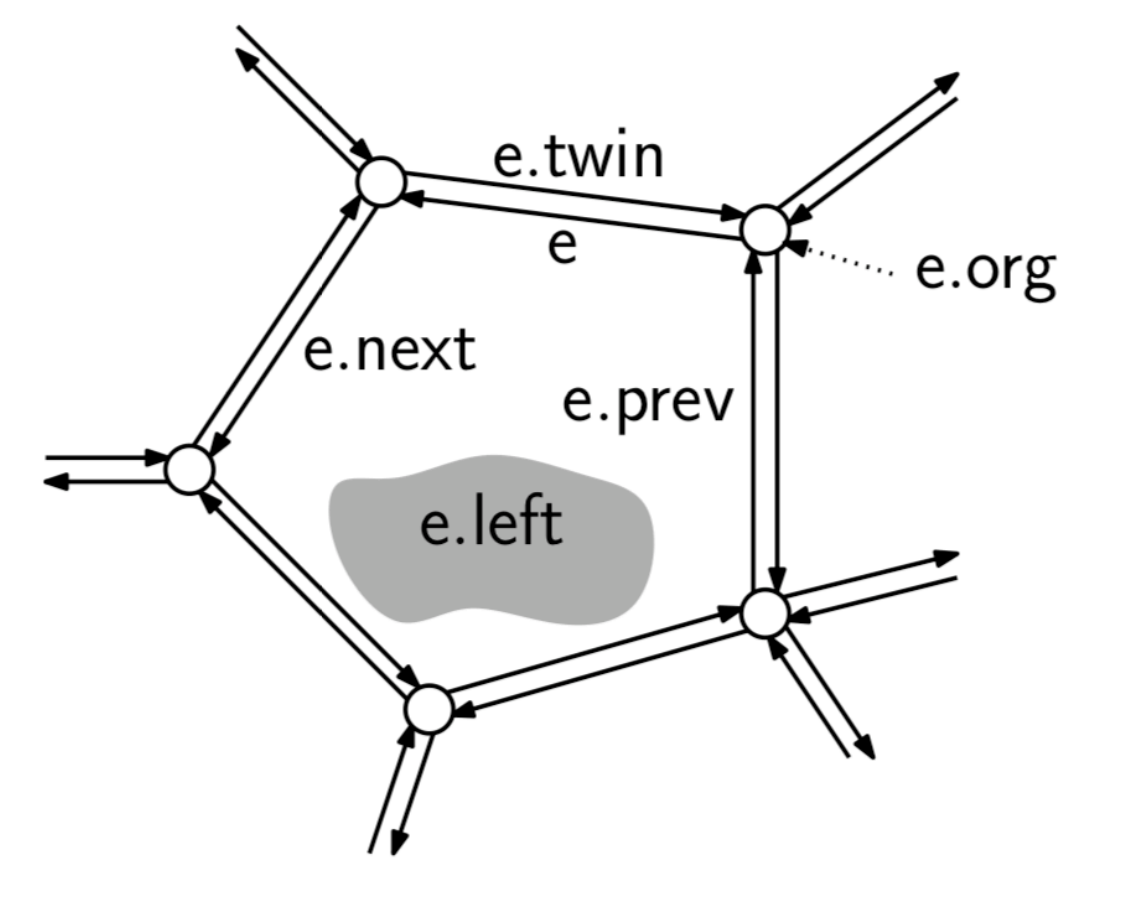

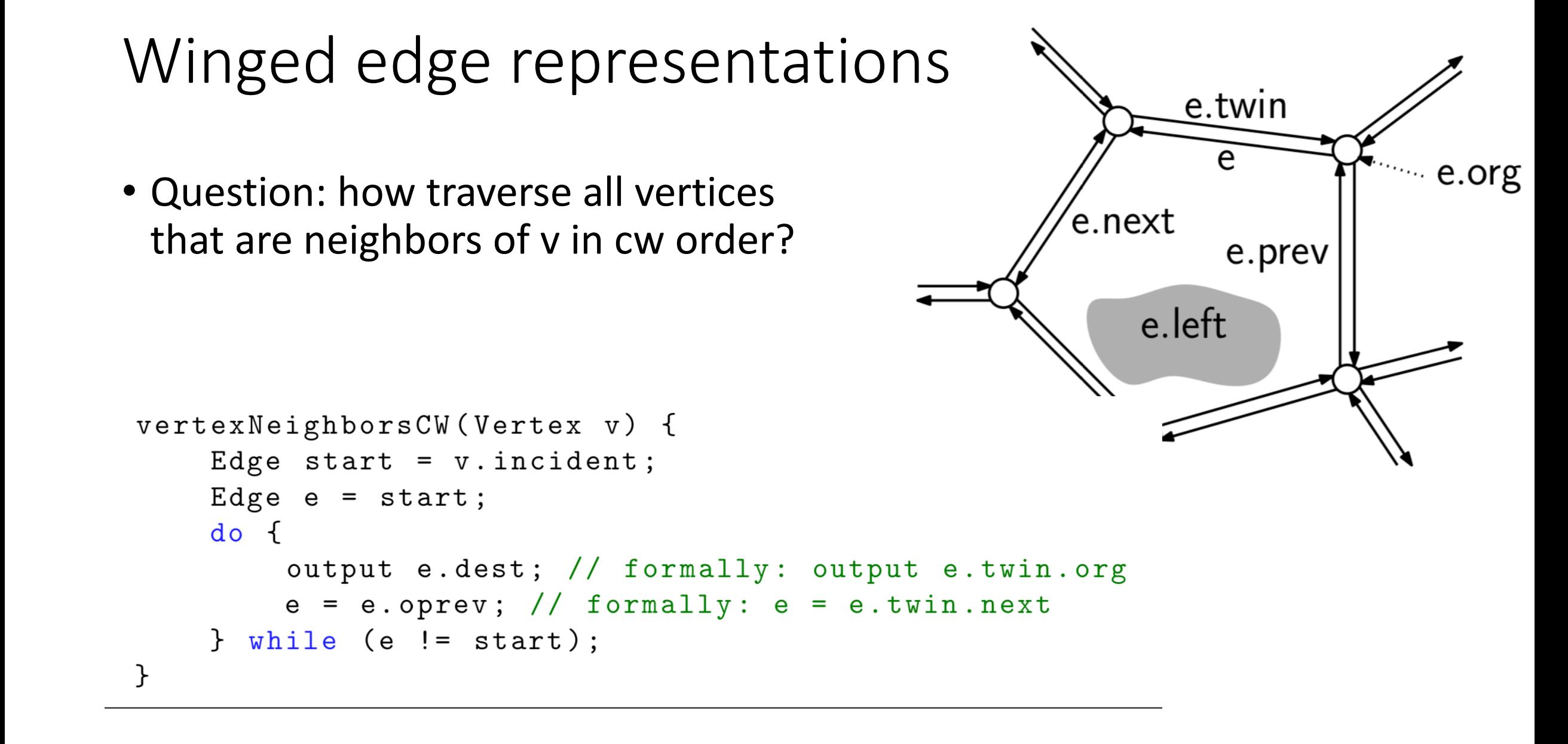

#### In class exercise

Given vertex  $v$  in a cell complex of a 2-manifold, the *link* of  $v$  is defined to be the edges that bound the faces that are incident to  $v$ , excluding the edges that are incident to  $v$  itself. Present a procedure (in pseudocode) that, given a vertex  $v$  of a DCEL, returns a list  $L$  consisting of the half edges of v's link ordered counterclockwise about v. For example, in the figure below, a possible output would be  $\langle e_1,\ldots,e_{11}\rangle$ . (Any cyclic permutation would be correct.)

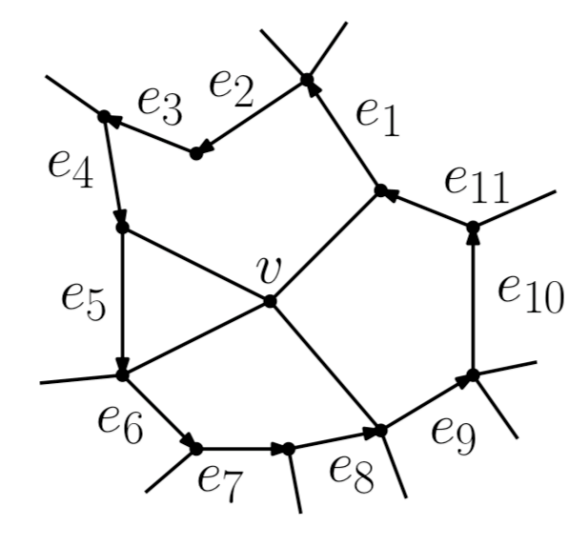